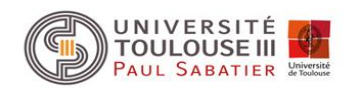

En biologie on recherche souvent à mettre le bon label sur chaque résidu d'une séquence. Par exemple :

- définir si un résidu appartient à un exon, un intron ou à une région intergénique.
- déterminer si une nouvelle séquence protéique appartient à une famille de protéines donnée
- etc…

Les modèles de Markov cachés (HMM) permettent de réaliser des modèles probabilistes d'une suite de problèmes linéaires labellisés.

Ils sont utilisés pour :

- déterminer la structure en gènes d'un fragment génomique
- réaliser des alignements multiples
- déterminer des profils
- identifier des sites de régulations
- etc…

#### Première étape : modéliser le problème en terme d'états

Exemple simple : dans un casino, ils utilisent la plupart du temps un dé normal, mais occasionnellement aussi un dé pipé. Le dé pipé a une probabilité de 0.5 pour le 6 et de 0.1 pour les autres chiffres.

La probabilité de changer du dé normal au dé pipé avant chaque jet est de 0.05, et celle de passer du dé pipé au dé normal est de 0.1.

Le changement de dé suit donc un processus de Markov.

Dans chaque état du processus, le résultat d'un jet de dé est associé à des probabilités différentes.

L'ensemble du processus décrit peut être modélisé par un HMM :

On a deux états : dé normal, dé pipé

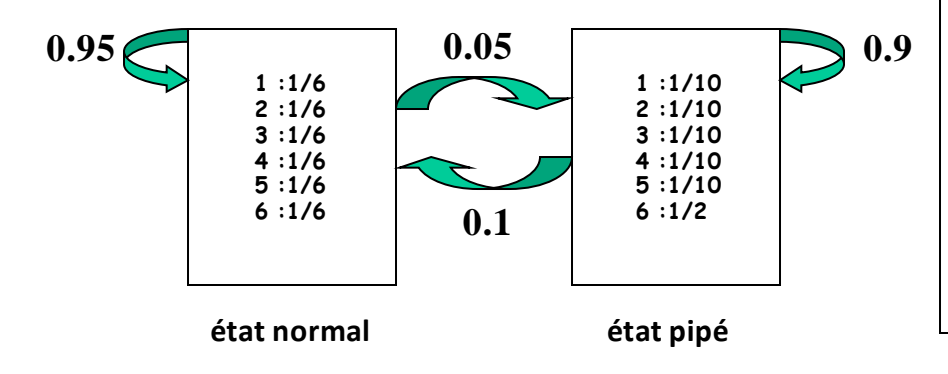

Qu'est ce qui est caché :

Observation : résultat du jet de dé On ne sait pas quel dé est utilisé

L'état de la séquence d'observation est caché

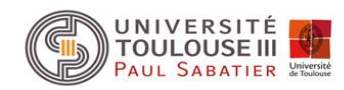

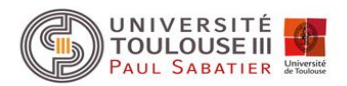

Le modèle est décrit par deux ensembles de probabilités :

- probabilités de passer d'un état à l'autre : probabilités de transition
- probabilités d'observer un symbole pour un état donné : probabilités d'émission

A ceci s'ajoute le choix de l'état initial.

Un HMM est donc défini par :

- Un vecteur de probabilités initiales  $\Pi = (\pi_i)$
- un vecteur de probabilités de transition (probabilité de passer de l'état *i* à l'état *j*)
- une matrice de probabilités d'émission (probabilité que le symbole *b* soit observé dans l'état *i*)

$$
E=(e_i(b))
$$

 $A = (a_{ij})$ 

La probabilité d'une séquence d'observation x et d'une séquence d'état (chemin)  $\pi$  est donnée par :

$$
P(x,\pi) = a_0\pi_1 \prod_{i=1}^L e_{\pi_i}(x_i) a_{\pi_i \pi_{i+1}}
$$

Problème : en général on ne connaît pas  $\pi$ . On cherche à l'estimer.

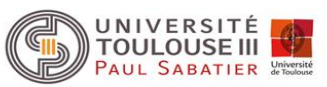

On parle de probabilités d'émission car souvent on pense aux HMMs comme étant des modèles qui génèrent ou émettent des séquences.

Par exemple, on peut générer à partir du HMM précédent du casino une séquence aléatoire de résultats de jets de dés en simulant les choix successifs des dés (normal ou pipé) puis la face du dé choisi.

De façon général, on peut générer une séquence  $x$  à partir d'un HMM comme suit :

- Premièrement, un état  $\pi_i$  est choisi à partir de la probabilité  $a_{0i}$
- Dans cet état  $\pi_{\nu}$  une observation est émise en fonction de la distribution  $e_{\pi_{\nu}}$ (distribution des probabilités d'émission associée à  $\pi_1$ )
- Un nouvel état  $\pi_2$  est choisi en fonction des probabilités de transition  $a_{\pi_1 i}$  (choix d'une transition sortante)
- etc

 $P(x)$  est la probabilité que *x* ait été générée par le modèle

Les HMMs définissent donc un processus stochastique :

• non déterministe (une même séquence peut être générées de plusieurs manières différentes)

• markovien : le chemin (la séquence des états) constitue une chaîne de Markov simple puisque la probabilité de transition vers un état ne dépend que de l'état actuel et non des états rencontrés précédemment

• caché : on observe la séquence générée par le modèle mais pas la séquence des états qui génèrent ces observations

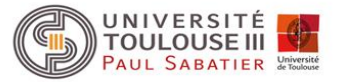

En général on a une séquence d'observation (résultats d'une suite de jets de dé, une séquence d'ADN) et on est intéressé par la suite d'états sous-jacents (dé normal ou pipé, exon, intron ou séquence intergénique).

Trouver ce que la séquence d'observation signifie en considérant les états sous-jacents est appelé décodage (decoding).

Plusieurs méthodes existent pour trouver le chemin le plus probables des états cachés, mais la plus commune est l'algorithme de Viterbi.

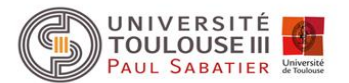

Algorithme de programmation dynamique permettant de trouver le chemin le plus probable d'états cachés qui correspond à la séquence d'observation (Viterbi path).

Le chemin le plus probable  $\pi^*$  va être déterminé de façon récursive.

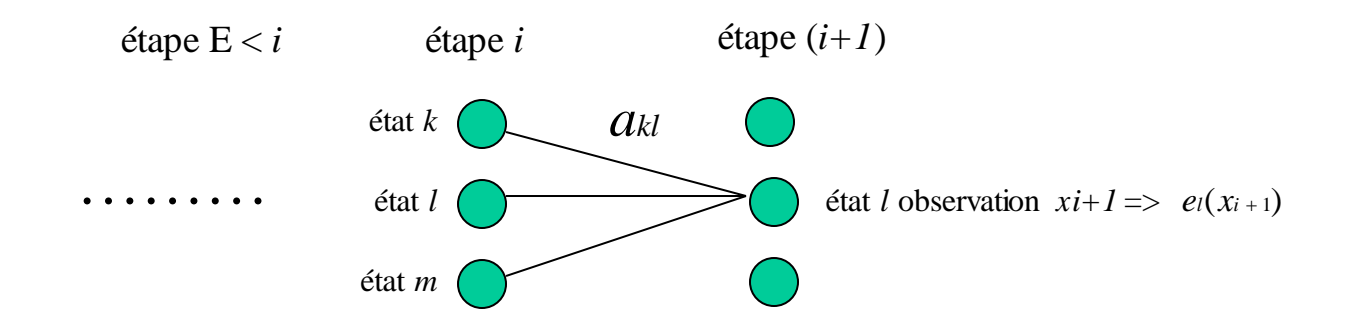

Calcul du chemin le plus probable pour atteindre l'état là l'étape  $H_1$  sachant l'observation  $X_{i+1}$ . Ce chemin doit passer par un des trois états à l'étape i.

Par exemple, le chemin le plus probable finissant par  $kl$  (état  $k$  à l'étape  $i$  et  $l$  à l'étape  $i+1$ ) va correspondre au chemin le plus probable pour atteindre l'état  $k$ à l'étape *i* sachant l'observation  $x_i$ suivi par l'état  $l$ . La probabilité de ce chemin sera donnée par:

Pr(chemin le plus probable pour atteindre k). Pr( $\Lambda$ k). Pr(observer  $x_{i+1}$  à l'état  $\Lambda$ 

Donc la probabilité du chemin pour atteindre l'état *l* est donnée par:

Pr(là l'étape  $i+1$ ) = max<sub>c=k,l,m</sub> Pr(cà étape i). Pr( $\eta(c)$ . Pr(observer  $x_{i+1}$  à l'état  $\Lambda$ )

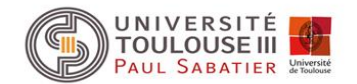

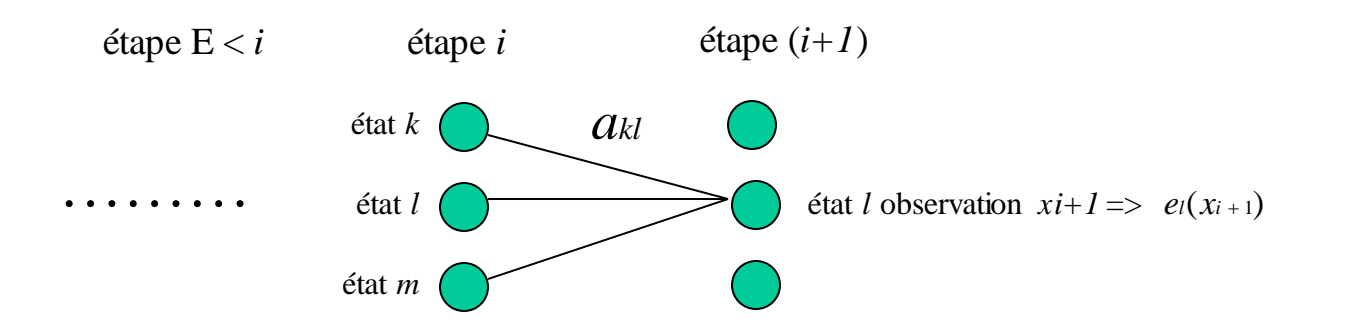

Pr(*l*à l'étape  $i+1$ ) = max<sub>c=k,l,m</sub>Pr(*c* à étape *i*). Pr( $\Lambda$ *c*). Pr(observer  $x_{i+1}$  à l'état  $\Lambda$ )

Pr(/|c) correspond à la probabilité de transition a<sub>cl</sub> Pr(observer  $x_{i+1}$  à l'état l) correspond à la probabilité d'émission  $e^{i(x_{i+1})}$ 

Soit  $v_k(i)$  la probabilité du chemin le plus probable se terminant à l'état k pour une observation <sup>x</sup>i*.*

La probabilité du chemin le plus probable pour l'observation *x i+1* est donnée par:

$$
v_i(i+1) = e_i(x_{i+1}) \max(v_k(i)a_{kl})
$$

Pour *i = 1*, c'est à dire la première étape, le chemin le plus probable pour atteindre cet état n'existe pas vraiment. On va utiliser la probabilité initiale d'être dans un état *l* et la probabilité d'émission de  $x_1$  dans cet état.  $\frac{\mathcal{V}l(\boldsymbol{i}+\boldsymbol{1})=\mathcal{C}l(\boldsymbol{\mathcal{X}i+1})\max(\mathcal{V}k(\boldsymbol{i})dkl)}{\mathcal{V}l(\boldsymbol{i}+\boldsymbol{1})=\mathcal{C}l(\boldsymbol{\mathcal{X}i+1})\max(\mathcal{V}k(\boldsymbol{i})dkl)}$ <br>'est à dire la première étape, le chemin le plus probable pour ann va utiliser la probabilité initiale d'ê

$$
v_l(1) = a_{0l}e_l(x_1)
$$

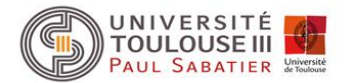

Comme on calcule à chaque étape, le chemin le plus probable en fonction seulement de l'étape précédente et que l'on veut connaître, étant donné une séquence d'observation, le chemin le plus probable dans l'ensemble du HMM, il va falloir trouver un moyen de garder en mémoire les chemins partiels calculés.

Ceci va être réalisé en gardant pour chaque état un back pointer qui va pointer sur le prédécesseur qui provoque l'état courant, soit :

$$
ptr_{i+1}(l) = \arg \max_{k} (v_k(i)a_{kl})
$$

La fonction argmax (argument of the maximum) est la valeur de l'argument pour laquelle une expression donnée atteint sa valeur maximum. Par exemple la valeur maximum de la fonction *x*(10*-x*) est 25, ce qui arrive quand *x* vaut 5. On aura donc :  $x \in R$  arg max  $x(10-x) = 5$ 

Dans notre cas, l'opérateur *argmax* va sélectionner l'index k qui maximise l'expression entre parenthèse. L'algorithme va donc dans un premier temps examiner toute la séquence avant de déterminer l'état final le plus probable, puis par backtracking au travers des pointers *ptr*, indiquer comment on est arrivé à cet état final le plus probable.

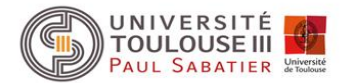

Dans un HMM, on peut introduire deux états Begin et End qui modélisent le début et la fin du HMM. Ces sites n'émettent pas de symbole. Dans ce cas, l'algorithme de Viterbi est:

```
Initialisation (i = 0) v_0(0) = 1, v_k(0) = 0 pour k > 0Récursivité (i = 1 à L) v_l(i) = e_l(x_i) \max_k (v_k(i-1)a_k)Terminaison 
Traceback (i = L à 1)
                             ptr_i(l) = \arg \max_k (v_k(i-1)a_{kl})\pi * L = \arg \max_k (v_k(L)a_k)P(x, \pi^*) = \max_{k} (v_k(L) a_{k0})\pi * i_{-1} = pr_i(\pi * i)
```
Si l'état End n'est pas modélisé,  $a_{ko}$  disparaît

**extrait de Durbin et al. (1998), Biological sequence analysis, Cambridge University Press)**

Le problème pratique le plus ennuyeux avec cet algorithme est que la multiplication de plusieurs probabilités conduit toujours à de très petites valeurs qui conduisent à des effets de bord sur les ordinateurs. C'est pourquoi l'algorithme doit être appliqué dans l'espace des logs, *i.e.*, doit calculer le log( $v_i(i)$ ), ce qui conduit les produits à devenir des sommes et les nombres gardent alors des valeurs raisonnables.

## **Le Forward algorithme**

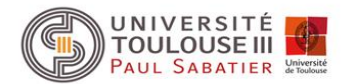

L'algorithme de Viterbi permet de trouver, étant donné une séquence d'observation, le chemin le plus probable dans un HMM (la succession la plus probable d'états) permettant d'expliquer cette séquence d'observation.

Une autre question peut être : Quelle est la probabilité de cette séquence d'observation?

Comme plusieurs chemins différents peuvent conduire à une même séquence d'observation *x*, nous devons additionner les probabilités de tous les chemins possibles pour obtenir la probabilité de *x*.

$$
P(x) = \sum_{\pi} P(x, \pi)
$$

Or, le nombre de chemin possible augmente de façon exponentielle avec la longueur de la séquence, donc calculer cette probabilité en énumérant tous les chemins n'est pas praticable. Cette probabilité peut être aussi calculée par un algorithme de programmation dynamique comme dans le cas de l'algorithme de Viterbi. On remplacera simplement l'étape de maximisation par la somme des probabilités de tous les chemins possibles. Cet algorithme s'appelle le forward algorithme.

La quantité correspondant à la variable *v<sup>k</sup>* (*i*) dans l'algorithme de Viterbi sera remplacée par :

Elle correspond à la probabilité de la séquence d'observation jusqu'à *x<sup>i</sup>* inclus, avec comme contrainte que le chemin à l'étape *i* corresponde à l'état *k*.  $f_k(i) = P(x_1...x_i, \pi_i = k)$ 

D'où l'équation de récursivité :

$$
f_i(i+1) = e_i(x_{i+1}) \sum_k f_k(i) a_{kl}
$$

## **Le Forward algorithme**

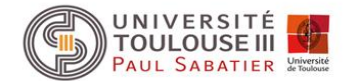

#### Algorithme

Initialisation (i = 0)  $f_0(0) = 1$ ,  $f_k(0) = 0$  pour  $k > 0$ Récursivité (i = 1 à L)  $f_l(i) = e_l(x_l) \sum f_k(i-1)a_{kl}$ Terminaison *k*  $f_i(i) = e_i(x_i) \sum f_k(i-1)a$  $f(x) = \sum f_k(L) a_{k0}$ *k*  $P(x) = \sum f_k(L)a$ 

De même que pour l'algorithme de Viterbi, il est conseillé de travailler dans l'espace des logs.

**extrait de Durbin et al. (1998), Biological sequence analysis, Cambridge University Press)**

## **Le Backward algorithme**

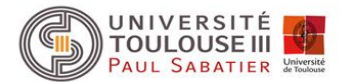

### **(algorithme progressif/rétrograde ou rétrogressif)**

On peut être intéressé par connaître la probabilité que l'observation <sup>x</sup><sup>i</sup> provienne de l'état *k* étant donné la séquence d'observation x*, i.e.,* 

$$
P(\pi_i = k \mid x)
$$

Ceci est la probabilité à postériori de l'état *k* au temps *i* (à l'étape *i*) quand la séquence émise est connue.

On calcule d'abord la probabilité de la séquence d'observation entière avec le i éme symbole produit par l'état *k* :

$$
P(x, \pi_i = k) = P(x_1...x_i, \pi_i = k) P(x_{i+1}...x_k | x_1...x_i, \pi_i = k)
$$
  
=  $P(x_1...x_i, \pi_i = k) P(x_{i+1}...x_k | \pi_i = k)$ 

Le premier terme correspond à *fk(i)* calculé par le forward algorithme (probabilité de la séquence d'observation se terminant à l'état *k* avec comme symbole *x<sup>i</sup>* , calcul progressif des probabilités). Le second terme exprime le fait que ce qui suit *k* dépend uniquement de l'état *k*. Ce terme est appelé *bk(i)*  (calcul rétrogressif des probabilités qui représente la probabilité d'obtenir les autres observations ultérieures à un état initial ici *k)*

Il est calculé de façon analogue à ce qui a été décrit pour le forward algorithme mais avec une itération récursive commençant par la fin de la séquence.

## **Le Backward algorithme**

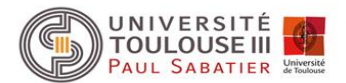

#### Algorithme

Initialisation (i = L)  $b_k(L)$  = a<sub>k0</sub> pour tout k Récursivité (i = L-1 à 1) Terminaison Ferminaison<br> **La terminaison est rarement nécessaire car**  $P(x)$  est généralement<br>
calculée par le forward algorithme.<br>
On peut donc écrire l'équation<br>  $P(x, \pi_i = k) = P(x_1...x_i, \pi_i = k) P(x_{i+1}...x_L | x_1...x_i, \pi_i = k)$ <br>
n obtient la proba *l*  $P(x) = \sum a_{\text{o}} e_i(x_1) b_i(1)$  $k(i) = \sum a_{kl} e_l(x_{i+1}) b_l(i+1)$ *l*  $b_k(i) = \sum a_{k}e_i(x_{i+1})b_i(i+1)$ 

aiculee par le forward algorithme.<br>
In peut donc écrire l'équation<br>  $P(x, \pi_i = k) = P(x_1...x_i, \pi_i = k) P(x_{i+1}...x_L | x_1...x_i, \pi_i = k)$ La terminaison est rarement nécessaire car  $P(x)$  est généralement calculée par le forward algorithme. On peut donc écrire l'équation

$$
P(x, \pi_i = k) = P(x_1...x_i, \pi_i = k) P(x_{i+1}...x_k | x_1...x_i, \pi_i = k)
$$

On obtient la probabilité *a posteriori* (probabilité d'être dans l'état *k* à l'étape *i*)*:*

$$
P(\pi_i = k \mid x) = \frac{f_k(i)b_k(i)}{P(x)}
$$

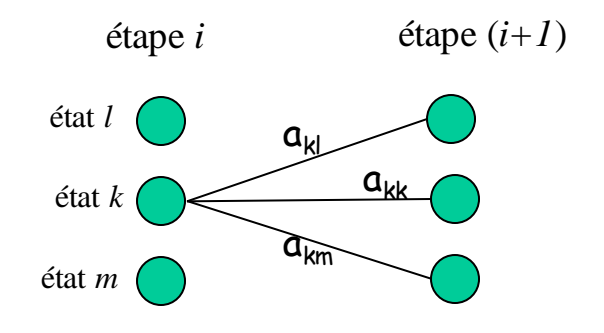

The Backward Algorithm

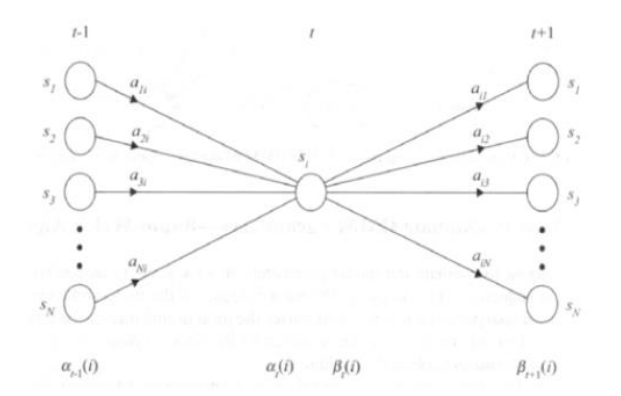

### **Package R : « HMM »**

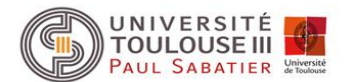

```
\text{Thmm} = \text{initHMM}(\text{c}("s", "p"), \text{c}("ma", "co", "me"), startProbs=c(.4, 0.6),transProbs = matrix(c(0.6, 0.3, 0.4, 0.7), 2), emissionProbs
=matrix(c(0.6,0.1,0.3,0.4,0.1,0.5),3))
> print(hmm) 
$States 
[1] "s" "p" 
$Symbols
[1] "ma" "co" "me"
$startProbs
```
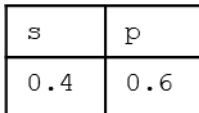

**\$transProbs** 

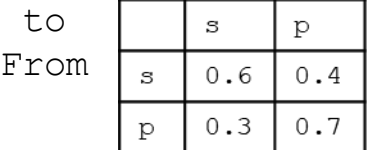

\$emissionProbs

symbols

states $\sqsubset$ 

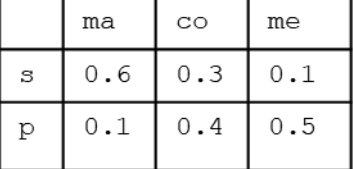

## **Package R : « HMM »**

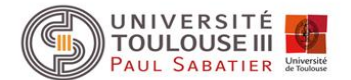

```
> observations = c("ma","co","me")
>print(observations) 
[1] "ma" "co" "me"
> viterbi = viterbi(hmm,observations) 
> print(viterbi) [1] "s" "p" "p" 
\text{Forward} = \text{forward}(\text{hmm}, \text{observations})
```
symbols

index

states

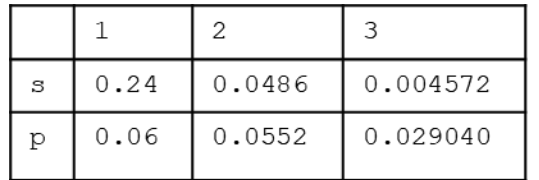

- > backward = backward(hmm,observations)
- > print (exp(backward))

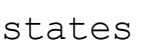

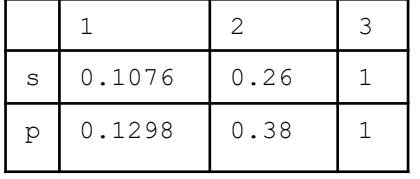

- > posterior = posterior(hmm,observations)
- > print (posterior)

index

states

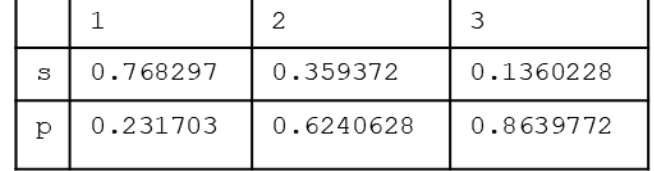

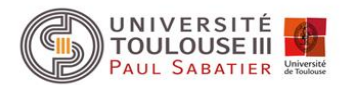

Jusqu'à présent nous avons travaillé avec des HMM complétement décrits (on connaissait toutes les probabilités (comme exemple du casino).

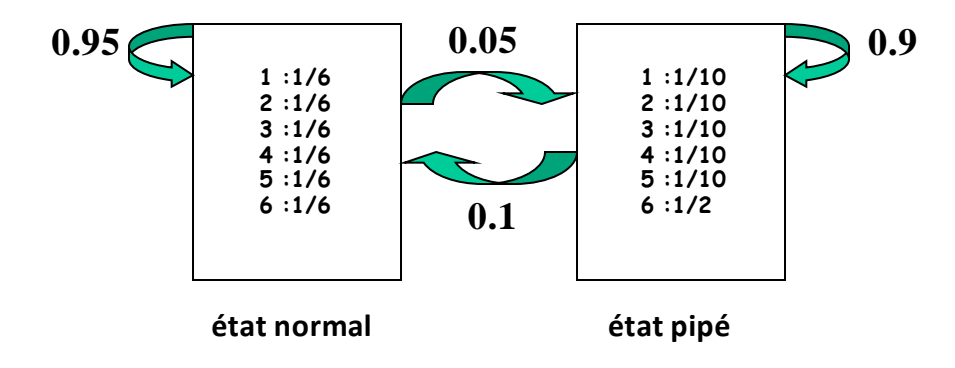

Cependant quand on établit un HMM, une fois la topologie du modèle construite, il va falloir estimer les paramètres du modèles, à savoir, les probabilités initiales, les probabilités de transition et les probabilités d'émission.

Le plus souvent nous disposons d'un ensemble d'exemples pour lesquels nous connaissons le chemin dans le HMM. Des algorithmes existent pour estimer ces paramètres si les chemins sont inconnus, notamment l'algorithme de Baum-Welch.

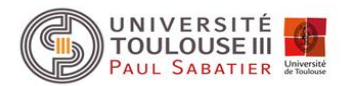

Cas où les chemins des exemples sont connus:

On peut calculer le nombre de fois où chaque transition particulière ou chaque émission particulière de symbole est rencontrée dans l'ensemble d'apprentissage.

#### Soit :

*Akl* le nombre de fois où nous observons une transition de l'état *k* versl'état*l* dansl'ensemble d'apprentissage

*Ek*(*b*) le nombre de fois où le symbole *b* est émis par l'état *k*

*akl* et *ek*(*b*), les probabilités de transition et d'émission sont données par estimation des maximums de vraisemblance:

$$
d_{kl} = \frac{A_{kl}}{\sum_{l'} A_{kl'}} \qquad \text{et} \quad e_k(b) = \frac{E_k(b)}{\sum_{b'} E_k(b')}
$$
\nNumber total de transitions de k

\nNumber total d'observations à l'état k

Problème quand un état *k* n'est jamais observé dans l'ensemble d'apprentissage car les estimations des probabilités sont alors indéfinis (numérateur et dénominateur égaux à 0). Pour éviter ce problème, on ajoute à *Akl* et *Ek*(*b*) des pseudocounts prédéterminés. On a alors:

$$
a_{kl} = \frac{A_{kl} + r_{kl}}{\sum_{l'} A_{kl} + r_{kl'}} \quad \text{et} \quad e_k(b) = \frac{E_k(b) + r_k(b)}{\sum_{b'} E_k(b') + r_k(b')}
$$

Les pseudocounts doivent reflèter les connaissances que l'on a à priori sur les biais des valeurs des probabilités

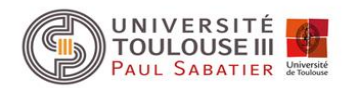

Cas où les chemins sont inconnus : L'apprentissage par l'algorithme de Baum-Welch. Trouver le modèle  $\mu$  qui maximise la probabilité d'une séquence d'observation x = (x<sub>1</sub>,x<sub>2</sub>, …., x<sub>n</sub>). Impossible de trouver un modèle de façon analytique. Utilisation d'un algorithme itératif qui permet d'estimer les paramètres du modèle qui maximisent la probabilité d'une séquence d'observation.

Utilisation d'une procédure par itération : méthode couramment utilisé l'algorithme de Baum-Welch (utilisation de l'algorithme forward-backward) :

Cet algorithme calcule les *Akl* et les *E<sup>k</sup> (b)* comme le nombre attendu de fois où chaque transition et chaque émission sont utilisées étant donné les séquences d'apprentissage. Il utilise les mêmes valeurs forward and backward que celles calculées lors de la méthode de calcul des probabilités à *postériori*. Soit une séquence d'observation  $x = x_1... x_7$ , notre but est de trouver les paramètres  $\theta$ = < $A$ ,  $E$ > qui maximise la probabilité P(*x*|) de générer *x* avec le modèle.

La probabilité que  $a_k$  soit utilisée à la position *i* de la séquence d'observation *x* est donnée par :

- la probabilité que le modèle a émis les symboles (x<sub>1</sub>,x<sub>2</sub>, ...., x<sub>i</sub>) et se trouve dans l'état *k* à la position *i.* Peut être obtenu en utilisant l'algorithme forward.
- la probabilité d'émettre la séquence restante si on est à l'état *l* à la position *i*+1. Peut être obtenu en utilisant l'algorithme backward.
- la probabilité de passer de l'état *k* (position *i*) à l'état *l* (position *i*+1) ( probabilité de transition *akl*) en émettant le caractère *xi+1*.

$$
P(\pi_i = k, \pi_{i+1} = l \mid x, \theta) = \frac{f_k(i) a_{kl} e_l(x_{i+1}) b_l(i+1)}{P(x)}
$$

 : paramètres du modèle, c'est-à-dire l'ensemble des probabilités de transition et d'observation.

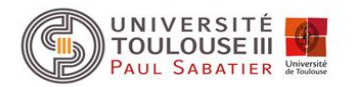

Soit une séquence d'observation  $x$  =  $x$ <sub>1</sub>…  $x$ <sub>T</sub>, notre but est de trouver les paramètres  $\theta$ = < $A$ ,  $E$ > qui maximise la probabilité P(*x*|) de générer *x* avec le modèle.

La probabilité que  $a_k$  soit utilisée à la position *i* de la séquence d'observation *x* est donnée par :

- la probabilité que le modèle a émis les symboles (x<sub>1</sub>,x<sub>2</sub>, ...., x<sub>i</sub>) et se trouve dans l'état *k* à la position *i.* Peut être obtenu en utilisant l'algorithme forward.
- la probabilité d'émettre la séquence restante si on est à l'état *l* à la position *i*+1. Peut être obtenu en utilisant l'algorithme backward.
- la probabilité de passer de l'état *k* (position *i*) à l'état *l* (position *i*+1) ( probabilité de transition *akl*) en émettant le caractère *xi+1*.

#### Forward-Backward Algorithm Example

$$
P(\pi_i = k, \pi_{i+1} = l \mid x, \theta) = \frac{f_k(i)a_{kl}e_l(x_{i+1})b_l(i+1)}{P(x)}
$$

 : paramètres du modèle, c'est-à-dire l'ensemble des probabilités de transition et d'observation.

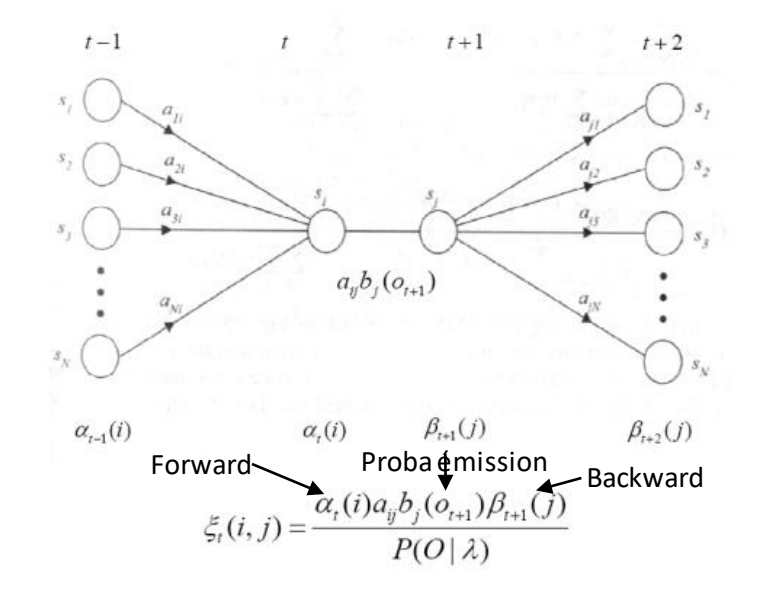

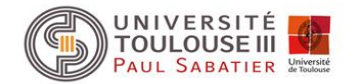

Probabilité *akl* que l'on passe de l'état *k* à l'état *l* à la position *i* de la séquence est donc :

$$
P(\pi_i = k, \pi_{i+1} = l \mid x, \theta) = \frac{f_k(i)a_{kl}e_l(x_{i+1})b_l(i+1)}{P(x)}
$$

On peut donc en déduire le nombre attendu de fois que  $a_k$  est utilisé en sommant sur toutes les positions et toutes les séquences d'apprentissage :

$$
A_{kl} = \sum_{j} \frac{1}{P(x^j)} \sum_{i} f_k^j(i) a_{kl} e_l(x_{i+1}^j) b_l^j(i+1)
$$
 avec  $f_k^j(i)$  La variable forward  $f_k(i)$  calculate pour la  
\n $b_l^j(i)$  La variable backward correspondante  
\n(Eq. 1)

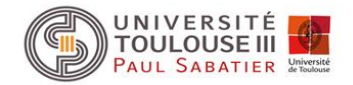

De même, on peut calculer la probabilité que la symbole *x<sup>i</sup>* soit émis par l'état *k*. Cela correspond à la probabilité d'être à l'état *k* à la position *i*, c'est-à-dire à la probabilité *à posteriori*:

$$
E_k(x_i) = P(\pi_i = k \mid x) = \frac{f_k(i)b_k(i)}{P(x)}
$$

On peut donc en déduire le nombre attendu de fois où le symbole <sup>a</sup> apparaît à l'état *k* en sommant sur toutes les positions et toutes les séquences d'apprentissage :

$$
E_k(a) = \sum_j \frac{1}{P(x^j)} \sum_{\{i|x_i^j = a\}} f_k^{\ j}(i) b_k^j(i) \qquad \text{(Eq. 2)}
$$

La somme interne est réalisée sur les positions *i* pour lesquelles le symbole émis est a*.*

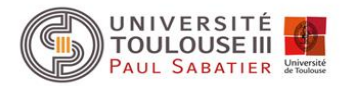

Une fois ces estimations calculées, les nouveaux paramètres sont calculés comme précédemment.

$$
a_{kl} = \frac{A_{kl} + r_{kl}}{\sum_{l'} A_{kl'} + r_{kl'}} \quad \text{et} \quad e_k(b) = \frac{E_k(b) + r_k(b)}{\sum_{b'} E_k(b') + r_k(b')}
$$
 (Eq. 3)

On ré-estime les probabilités en utilisant les nouvelles valeurs calculées des  $a_{\kappa}$ et  $e_\kappa$ (*b)* comme paramètres  $\theta$  du modèle

Critère de convergence : arrêt quand le changement de la valeur de la nouvelle log-vraisemblance (log likelihood) est inférieure à un seuil donné prédéfini ou si le nombre d'itérations est dépassé.

La log-vraisemblance du modèle est donnée pour *n* séquences d'observation dans l'apprentissage par :

$$
\sum_{j=1}^n \log P(x^j \mid \theta)
$$

## **Résumé de l'algorithme de Baum-Welch**

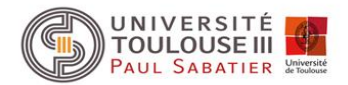

Initialisation : Choix arbitraire des paramètres du modèle

```
Récurrence 
     Initialisation de toutes les variables A et E par les valeurs r de pseudocounts ou à 0
    Pour chaque séquence j = 1...n :
         Calculer fk(i) en utilisant l'algorithme forward
         Calculer bk(i) en utilisant l'algorithme backward
         Ajouter la contribution de la séquence j à A (eq. 1) et E (eq. 2)
    Calcul des nouveaux paramètres du modèle (eq. 3)
    Calcul du nouveau log likelihood du modèle
Terminaison :
```
Stop si le changement de la valeur du log likelihood est inférieure à un seuil prédéfini Ou si le nombre maximum d'itération est atteint.

L'algorithme de Baum-Welch est un cas spécifique d'une approche générale d'estimation probabiliste des paramètres appelée EM algorithme (expectation-maximisation).

On peut aussi utiliser l'algorithme de Viterbi pour estimer les paramètres mais moins bonnes performances.

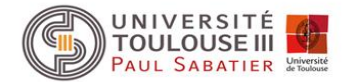

Identification des gènes codant pour des protéines dans les génomes ou grands fragments génomiques

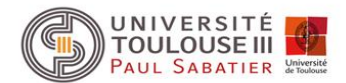

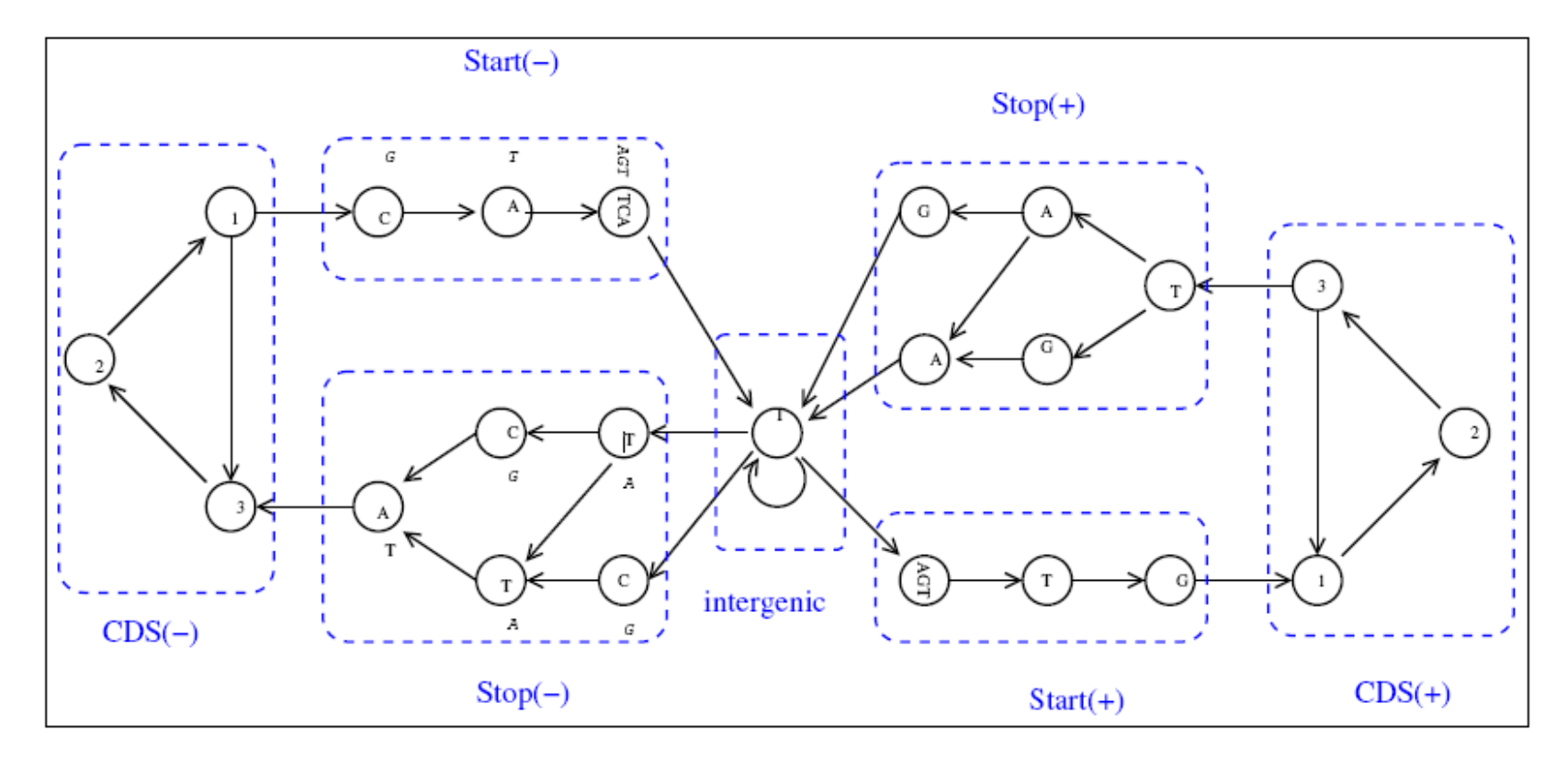

FIG.  $1 -$  Example of a simple HMM dedicated to bacterial coding sequences detection

## **Les GHMM : Generalized Hidden Markov Model**

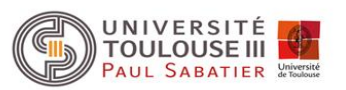

Les HMM vu précédemment ne permettent pas de prendre en compte la longueur des régions à identifier (CDS, exons, introns etc.).

L'idée est que la probabilité d'observation d'une suite de nucléotides d'un même état n'est pas uniquement le produit des probabilités associées à chaque nucléotides. Elle dépend aussi de la longueur de cette suite, c'est-à-dire que la probabilité qu'un segment de séquence soit dans un état donné est aussi fonction de sa longueur.

Pour pouvoir prendre cela en compte, il faut recourir à des GHMM.

Un GHMM est défini par :

- un ensemble fini d'états  $Q = \{q_0, q_1, ..., q_m\}$
- Un vecteur de probabilités initiales
- un vecteur de probabilités de transition • Un vecteur de probabilités initiales  $\Pi = (\pi_i)$ <br>• un vecteur de probabilités de transition  $A = ($ <br>• une matrice de probabilités d'émission  $E = (e_i)$ <br>• une distribution des longueurs (duration)  $A = (a_{ij})$
- une matrice de probabilités d'émission  $E = (e_i(b))$

## **GHMM et HMM : principales différences**

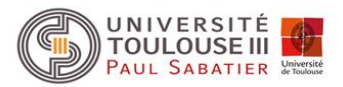

- Chaque état émet maintenant une sous séquence et non plus juste un symbole
- Les longueurs sont maintenant explicitement modélisées
- Les probabilités d'émission peuvent maintenant être obtenues par n'importe quel modèle probabiliste (des modèles différents peuvent être utilisés suivant l'état à identifier)
- Cela tend à réduire le nombre d'état, donc plus simple et plus facile à modifier

### **GHMM**

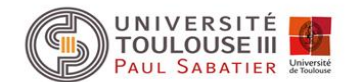

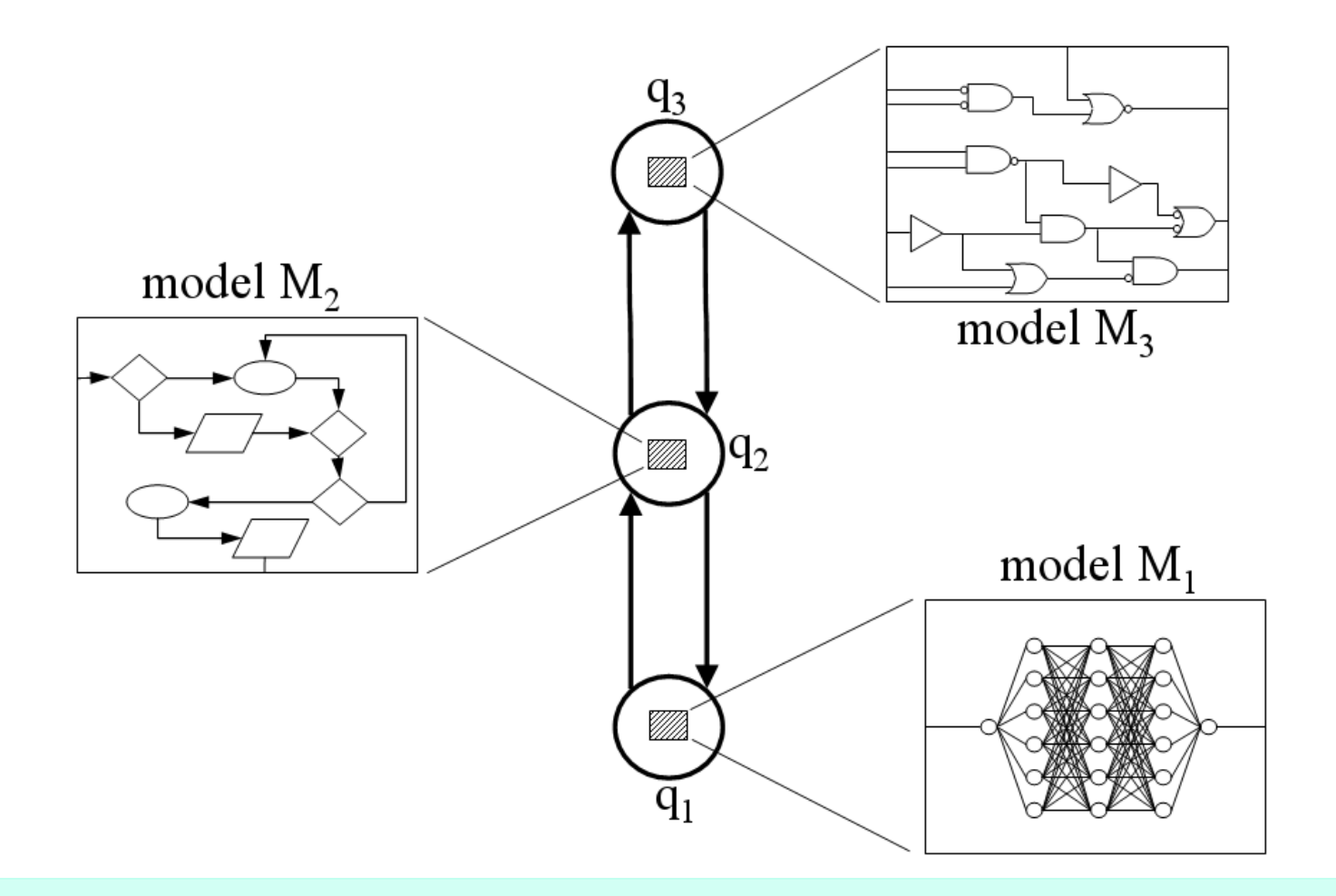

Avantages:

- \* abstraction des sous-modèles
- \* architecture plus simple
- \* modélisation de la durée des états

Désavantage :

\* complexité du décodage

## **Modèle de GeneMark.hmm : « GHMM »**

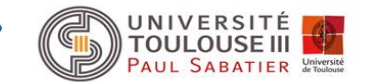

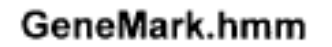

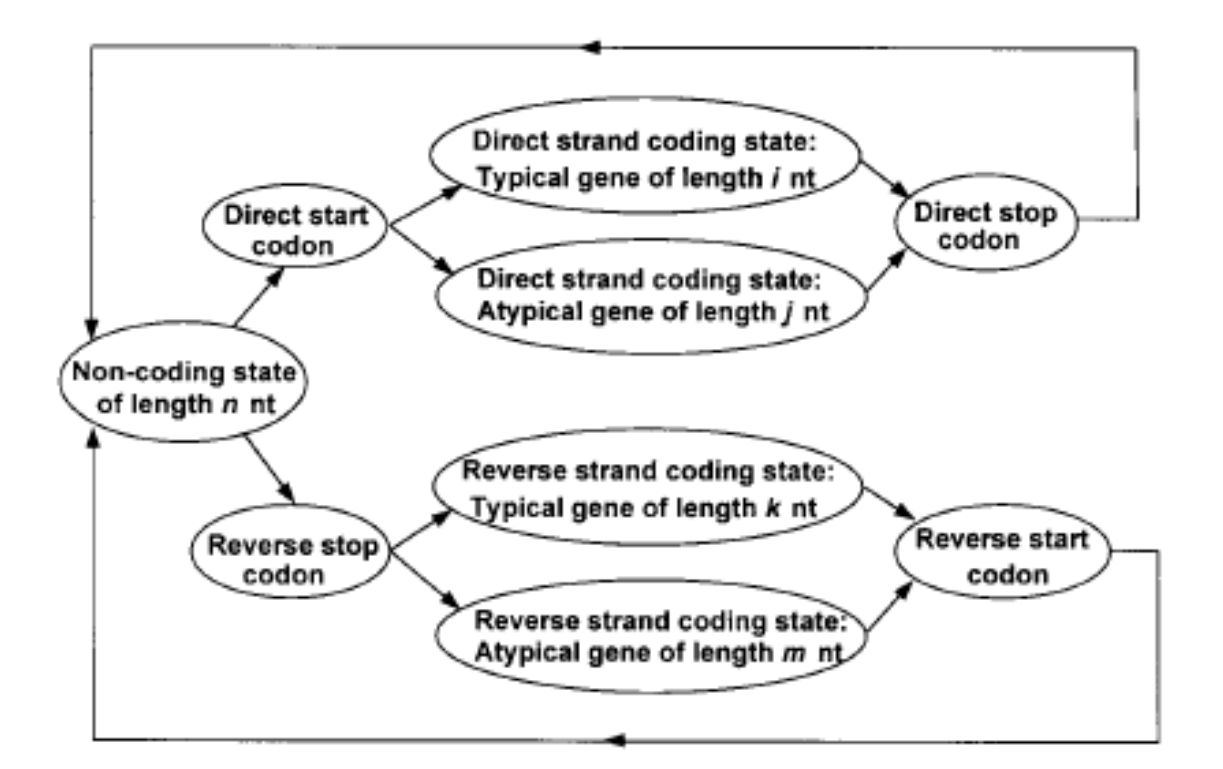

Figure 1. Hidden Markov model of a prokaryotic nucleotide sequence used in the GeneMark hmm algorithm. The hidden states of the model are represented as ovals in the figure, and arrows correspond to allowed transitions between the states.

(extrait de Nucleic Acids Res. (1998), 26, 1107-1115)

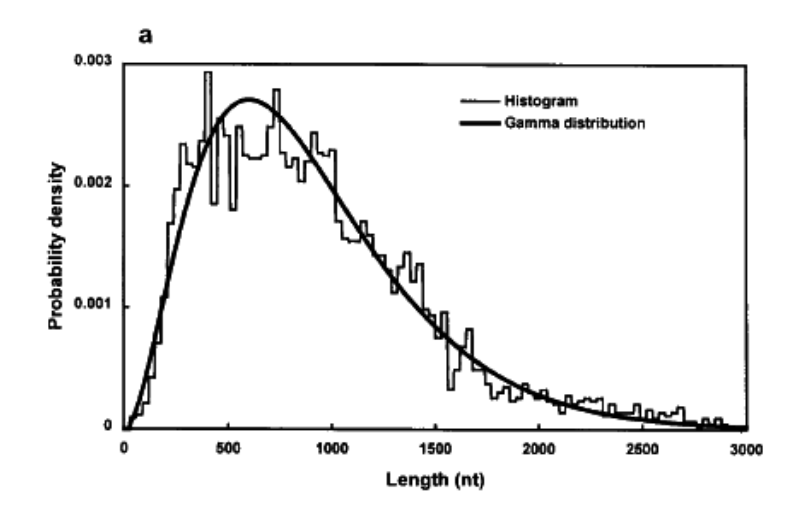

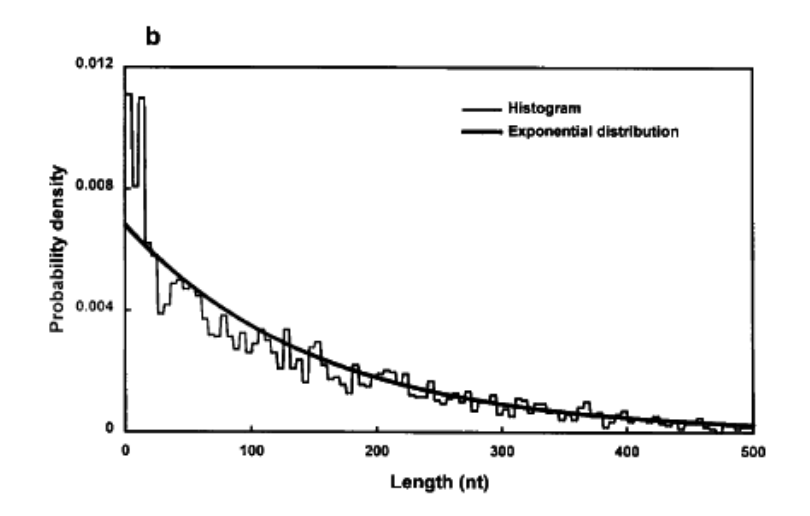

Figure 2. Length distribution probability densities of protein-coding and non-coding regions derived from the annotated E.coli genomic DNA (histograms). (a) Coding regions; the solid curve is the approximation by  $\gamma$  distribution  $g(d) = N_c(d/D_c)^2$  $\exp(-d/D_c)$ , where d is the length in nt,  $D_c = 300$  nt,  $N_c$  is the coefficient chosen to normalize the distribution function on the interval from 30 nt (the minimal length of coding region) to 7155 nt (the maximal length). (b) Non-coding regions; the solid curve is the approximation by exponential distribution  $f(d) = N_n \exp(-d/D_n)$ , where  $D_n$ = 150 nt. The coefficient  $N_n$ , normalizes the distribution function on the interval from 1 to 1000 nt.

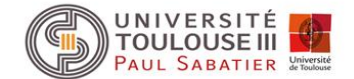

## **Modèles de gènes : génomes eucaryotes**

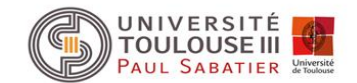

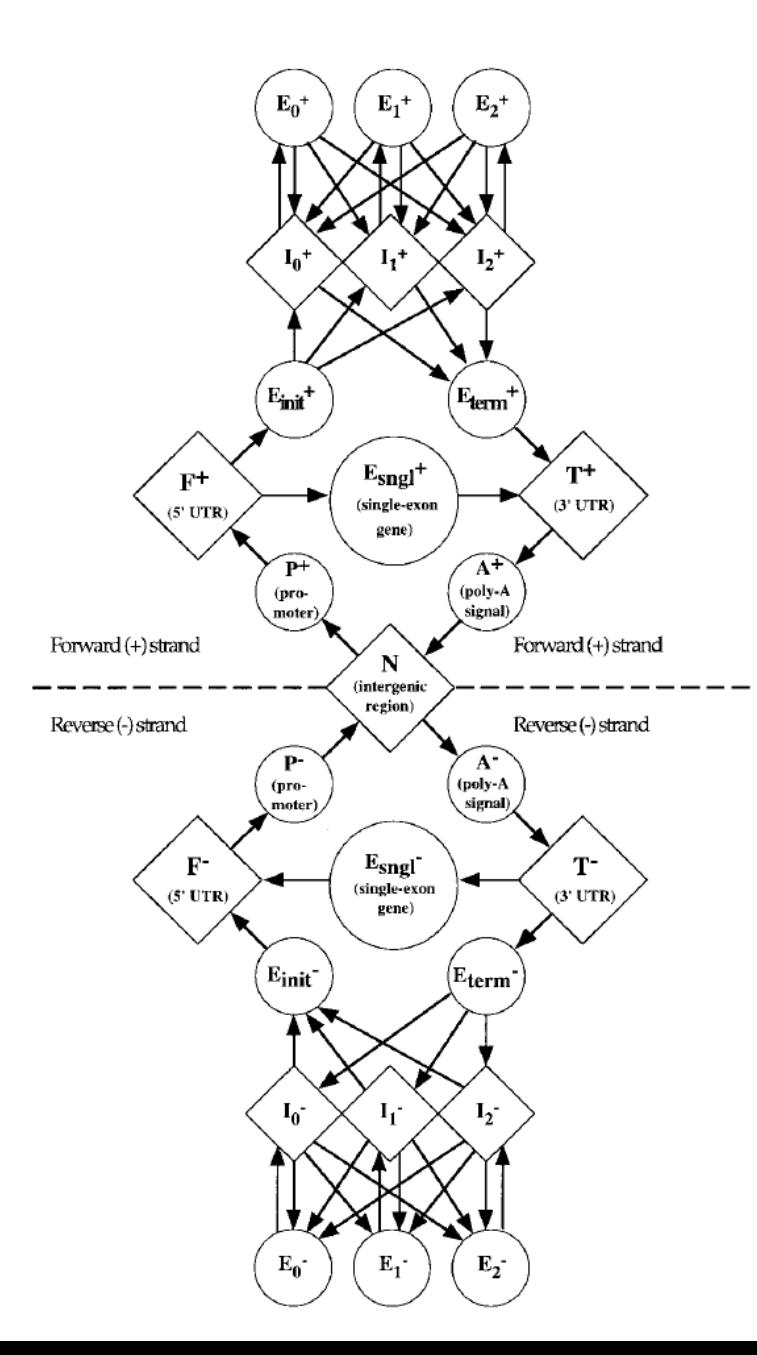

#### GHMM : modèle de GENSCAN

(extrait de J. Mol. Biol. (1997) 268, 78-94)

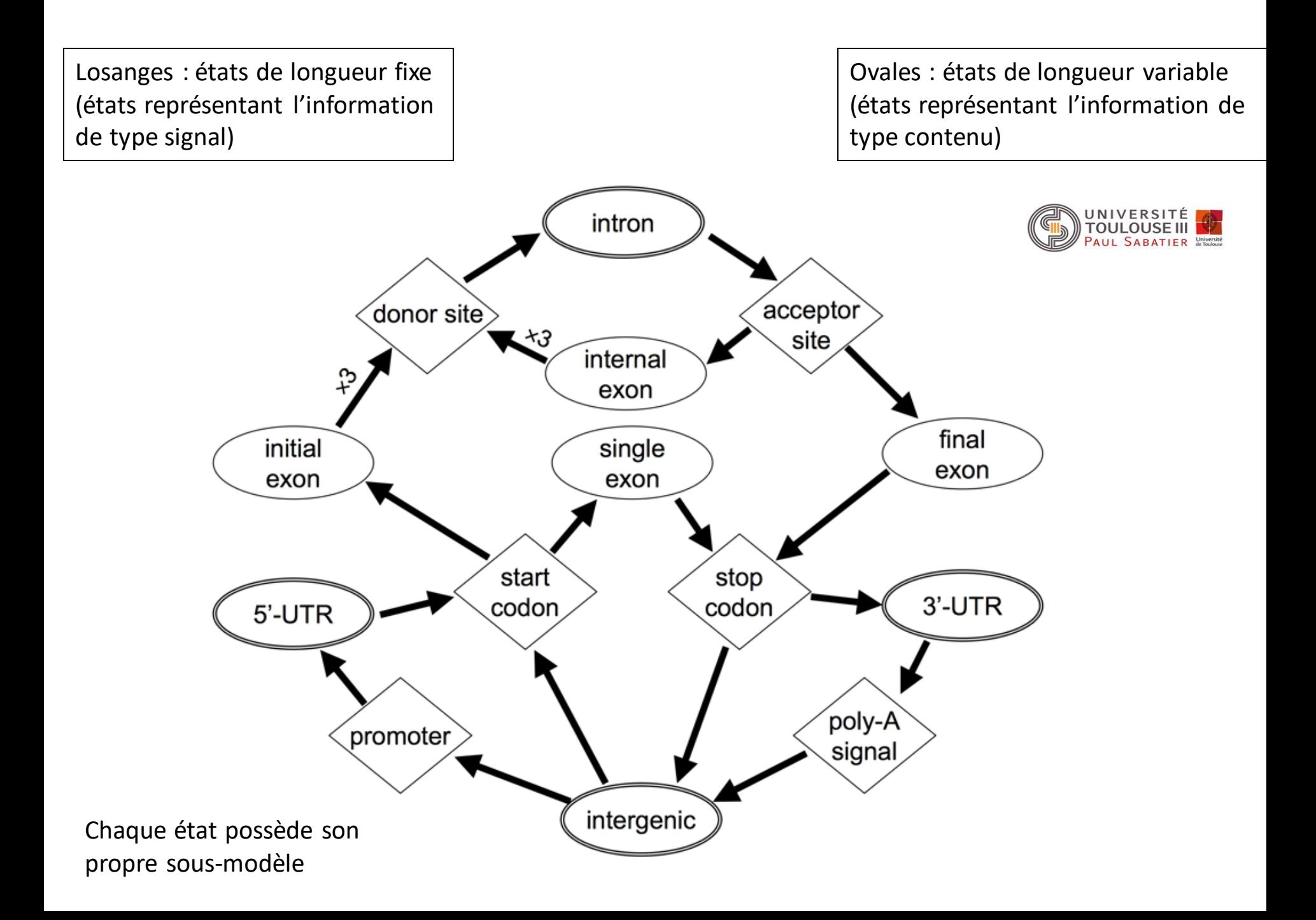

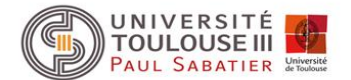

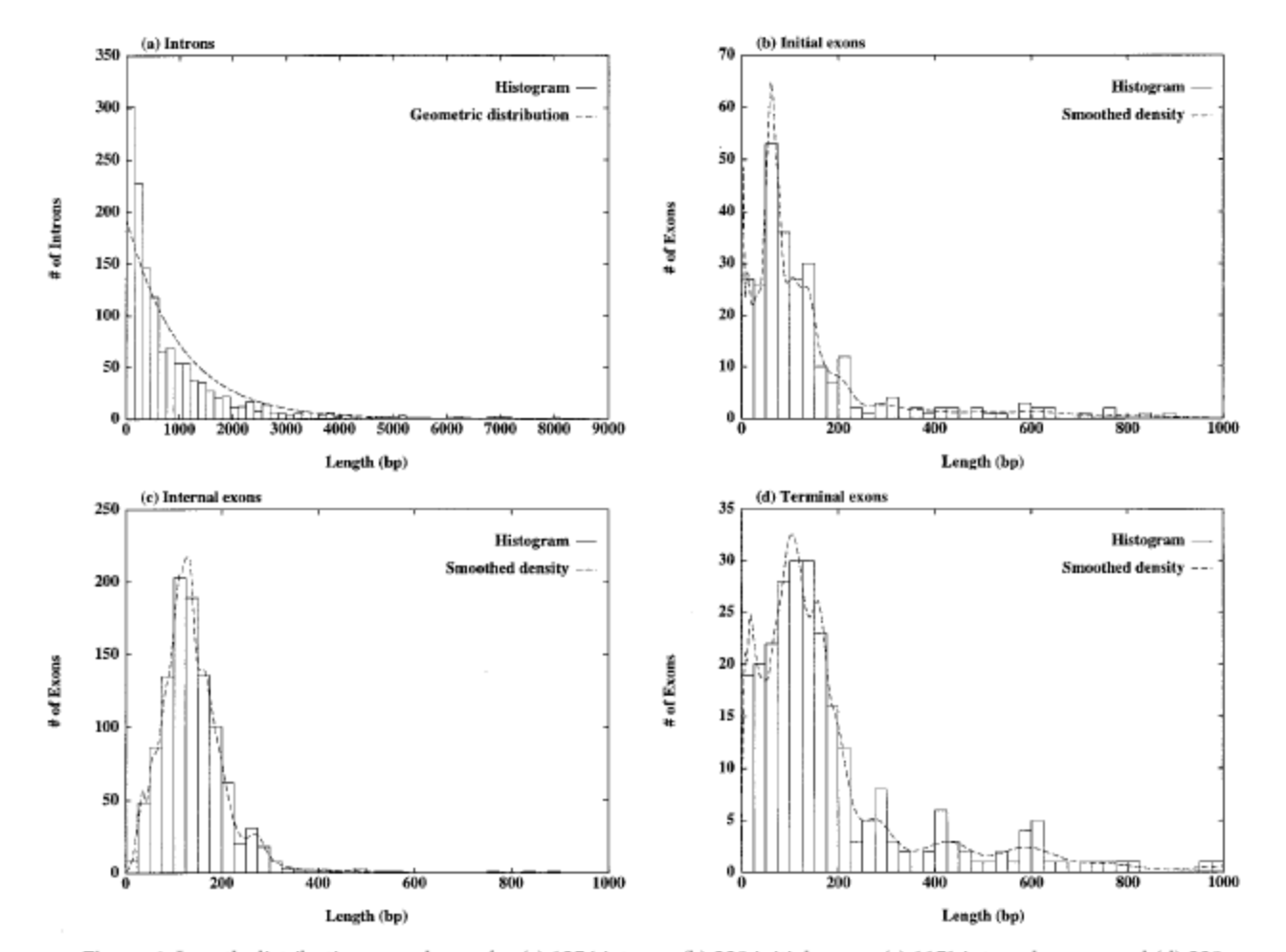

Figure 4. Length distributions are shown for (a) 1254 introns; (b) 238 initial exons; (c) 1151 internal exons; and (d) 238 terminal exons from the 238 multi-exon genes of the learning set  $\mathscr{L}$ . Histograms (continuous lines) were derived with a bin size of 300 bp in (a), and 25 bp in (b), (c), (d). The broken line in (a) shows a geometric (exponential) distribution with parameters derived from the mean of the intron lengths, broken lines in (b), (c) and (d) are the smoothed empirical distributions of exon lengths used by GENSCAN (details given by Burge, 1997). Note different horizontal and vertical scales are used in (a), (b), (c), (d) and that multimodality in (b) and (d) may, in part, reflect relatively small sample sizes.

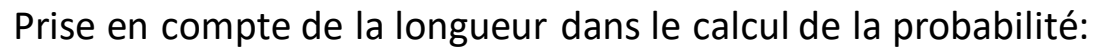

*p* : probabilité que le processus reste dans l'état intron

1-*p* : probabilité de passer à l'état exon

*p d*-1 (1-*p*) = probabilité que l'intron est une longueur de *d*-1 dans le cas d'une loi géométrique

$$
P(x_0...x_{d-1} | \theta) = \left( \prod_{i=0}^{d-1} P_e(x_i | \theta) \right) p^{d-1} (1-p) \qquad (1-p)
$$

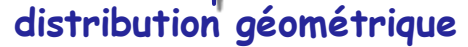

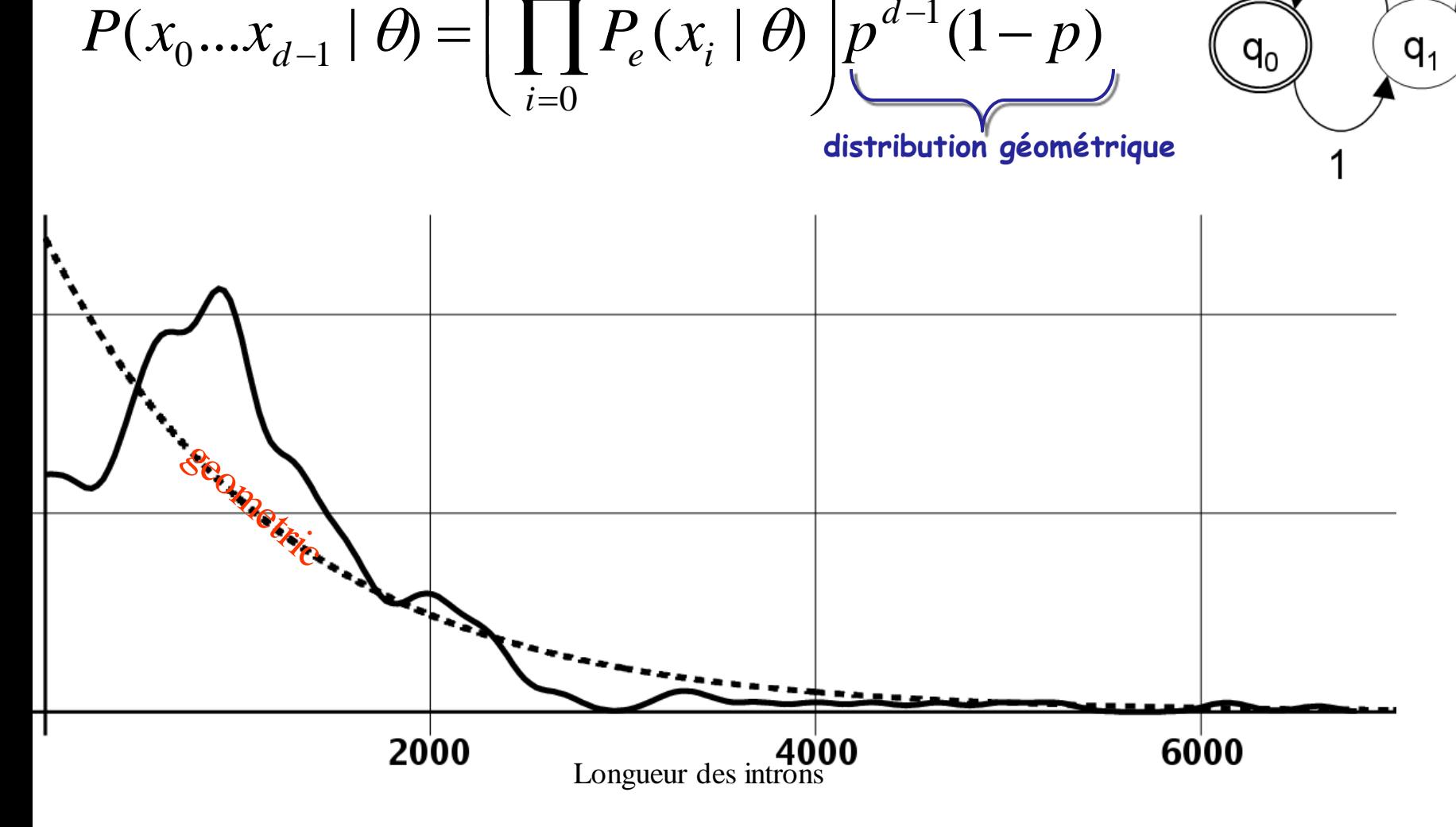

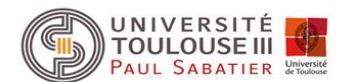

 $-p$ 

 $q_{1}$ 

 $q_{0}$ 

#### Détection des jonctions d'épissage :

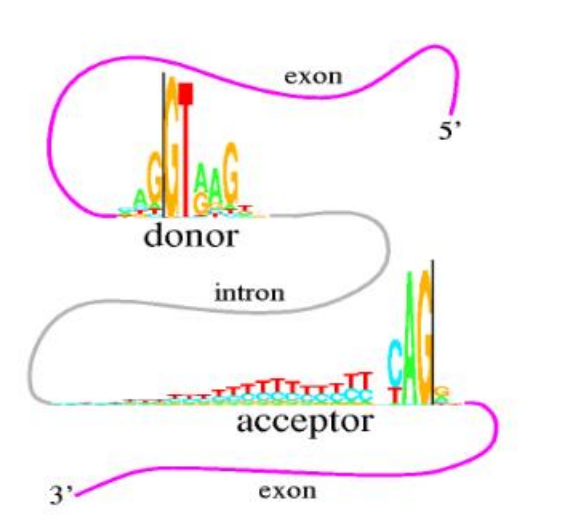

Choix pour établir une matrice de poids à partir d'un ensemble de séquences d'intérêt alignées :

- Positions considérées comme indépendantes (Weight Matrix Method, WMM)
- Positions adjacentes considérées comme dépendantes (Weight Array Method, WAM)

- $\checkmark$  Pour jonctions 3' d'épissage (acceptor) utilisation d'un modèle WAM
- $\checkmark$  Pour les jonctions 5' d'épissage (donor), il y a bien dépendance entre positions dans le motif mais ces positions ne sont pas adjacentes. Introduction d'un nouveau modèle Maximal Dependence Decomposition

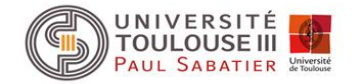

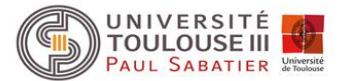

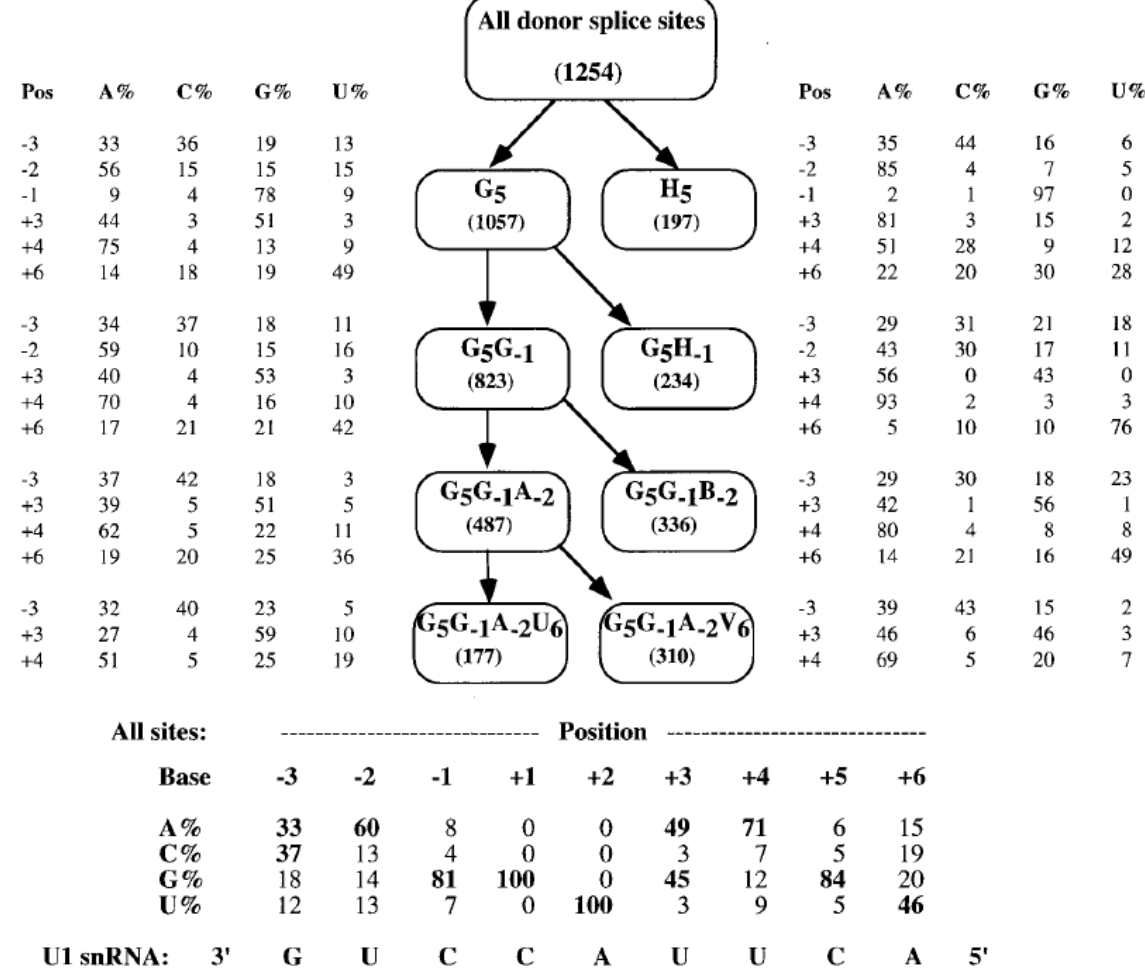

Figure 2. The subclassification of donor splice sites according to the maximal dependence method is illustrated. Each box represents a subclass of donor splice sites corresponding to a particular pattern of matches and mismatches to the consensus nucleotide(s) at a set of positions in the donor site, e.g.  $G_5$  is the set of donor sites with G at position +5 and  $G_5G_{-1}$  is the set of donors with G at both positions +5 and  $-1$ . Here, H indicates A, C or U; B indicates C, G or U; and V indicates A, C or G. The number of sites in each subset is given in parentheses. The data set and donor site position conventions are as described in the legend to Table 4. The frequencies (percentages) of each of the four nucleotides at each variable position are indicated for each subclass immediately adjacent to the corresponding box. Data for the entire set of 1254 donor sites are given at the bottom of the Figure: the frequencies of consensus nucleotides are shown in boldface. The sequence near the 5' end of U1 snRNA which base-pairs with the donor site is shown at the bottom in 3' to 5' orientation.

### **Comparaison des performances de plusieurs prédicteurs de gènes**

**UNIVERSITÉ**<br>**TOULOUSE III**<br>PAUL SABATIER

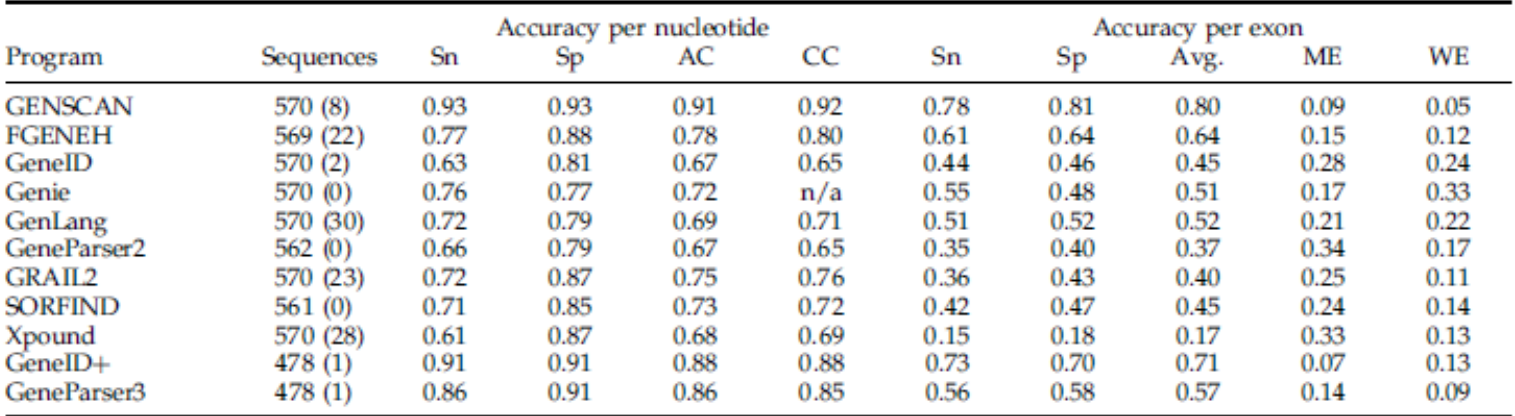

Table 1. Performance comparison for Burset/Guigó set of 570 vertebrate genes A Comparison of GENSCAN with other gene prediction programs

**B** GENSCAN accuracy for sequences grouped by  $C + G$  content and by organism

| Subset         |           | Accuracy per nucleotide |           |      |      | Accuracy per exon |      |      |      |        |
|----------------|-----------|-------------------------|-----------|------|------|-------------------|------|------|------|--------|
|                | Sequences | Sn                      | <b>Sp</b> | AC   | CC   | Sn                | Sp   | Avg. | МE   | WE     |
| $C + G < 40$   | 86 (3)    | 0.90                    | 0.95      | 0.90 | 0.93 | 0.78              | 0.87 | 0.84 | 0.14 | 0.05   |
| $C + G$ 40-50  | 220 (1)   | 0.94                    | 0.92      | 0.91 | 0.91 | 0.80              | 0.82 | 0.82 | 0.08 | 0.05   |
| $C + G 50-60$  | 208(4)    | 0.93                    | 0.93      | 0.90 | 0.92 | 0.75              | 0.77 | 0.77 | 0.08 | 0.05   |
| $C + G > 60$   | 56(0)     | 0.97                    | 0.89      | 0.90 | 0.90 | 0.76              | 0.77 | 0.76 | 0.07 | 0.08   |
| Primates       | 237 (1)   | 0.96                    | 0.94      | 0.93 | 0.94 | 0.81              | 0.82 | 0.82 | 0.07 | 0.05   |
| Rodents        | 191 (4)   | 0.90                    | 0.93      | 0.89 | 0.91 | 0.75              | 0.80 | 0.78 | 0.11 | 0.05   |
| Non-mam. Vert. | 72 (2)    | 0.93                    | 0.93      | 0.90 | 0.93 | 0.81              | 0.85 | 0.84 | 0.11 | 0.06   |
|                |           |                         |           |      |      | .                 |      |      |      | $\sim$ |

ME = Missed Exon WE = Wrong Exon

(extrait de J. Mol. Biol. (1997) 268, 78-94)

### **Synthèse sur les approches**

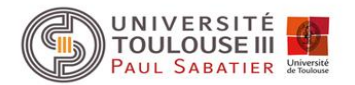

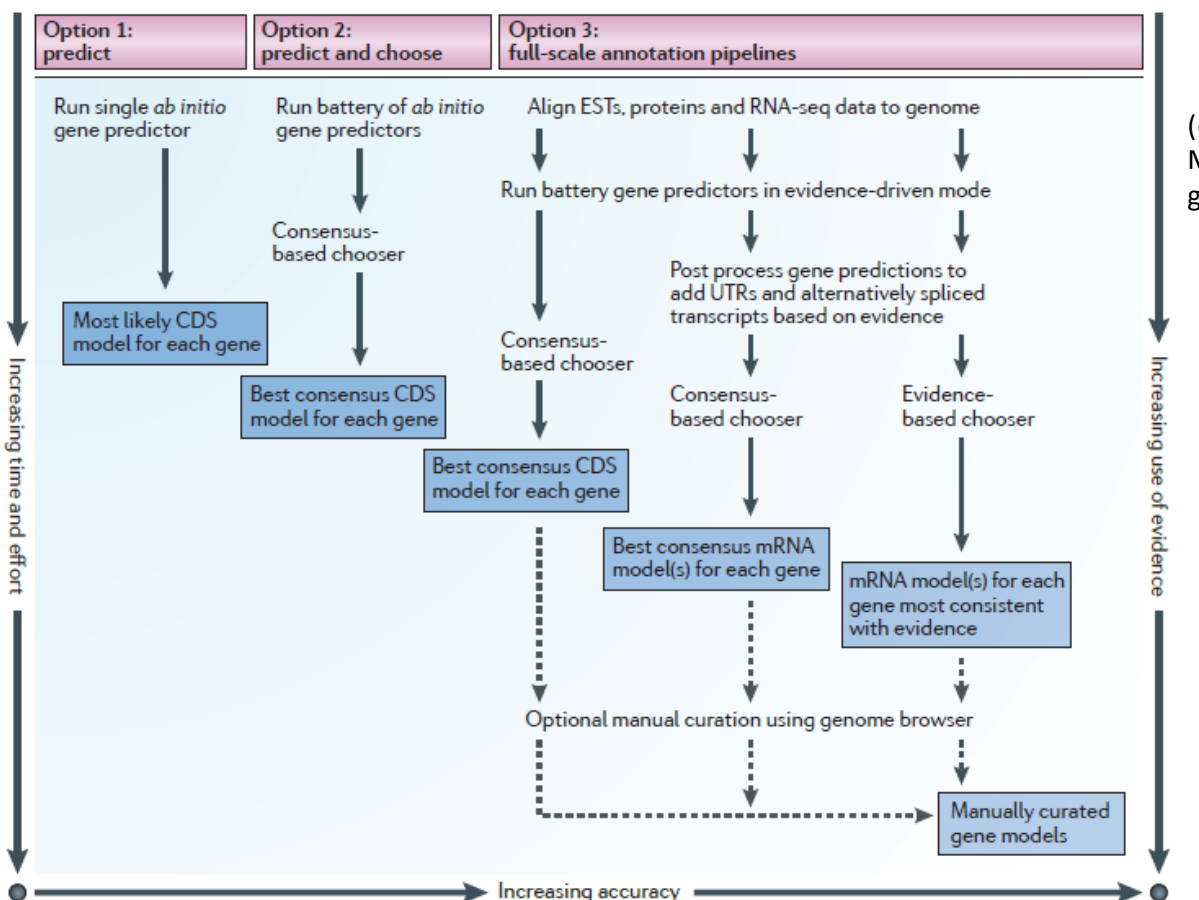

(extrait de Nature reviewsGenetics(2012) 13, 329-42. M. Yandell and D. Ence, A beginner's guide to eukaryotic genome annotation)

Figure 2 | Three basic approaches to genome annotation and some common variations. Approaches are compared on the basis of relative time, effort and the degree to which they rely on external evidence, as opposed to ab initio gene models. The y axis shows increasing time and effort; the x axis shows increasing use of external evidence and, consequently, increasing accuracy and completeness of the resulting gene models. The type of final product produced by each kind of pipeline is shown in the dark blue boxes. Relative positions in the figure are for summary purposes only and are not based on precisely computed values. See TABLE 1 for a list of commonly used software components. CDS, coding sequence; EST, expressed sequence tag; RNA-seq, RNA sequencing; UTR, untranslated region.

#### **Une Revue récente** :

Ejigu GF, Jung J. Review on the Computational Genome Annotation of Sequences Obtained by Next-Generation Sequencing. Biology (Basel). 2020 Sep 18;9(9):295. doi: 10.3390/biology9090295. PMID: 32962098; PMCID: PMC7565776.

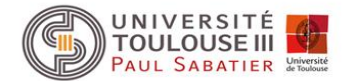

# HMM et construction de profil Alignement multiple

## **Construction de profils**

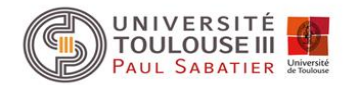

Problème : déterminer si une séquence appartient à une famille connue.

L'alignement de deux séquences capture la relation entre ces deux séquences alors qu'un alignement multiple montre comment les séquences d'une même famille sont apparentées les unes aux autres, permettant d'identifier des régions plus conservées que d'autres. Quand on recherche si une nouvelle séquence appartient à la famille, il serait souhaitable de détecter si ces régions plus conservées sont présentes. Comment obtenir et utiliser ces informations.

Ceci est réalisé en construisant des profils.

Existence de différentes méthodes basées sur l'utilisation de méthodes probabilistes différentes

En commun, matrice dérivée d'un alignement multiple

Quelques méthodes

- Modèle de Gribskov **(1987, Proc. Natl. Acad. Sci. USA, 84, 4355-4358**)
- PsiBlast**(Altschul** *et al.* **(1997), NAR, 25, 3389-3402)**
- Gibbssampling/algorithme génétique : PROBE **(Neuwald** *et al.* **(1997), NAR, 25, 1665-1677)**
- Modèle de Markov caché (HMM, suite HMMER) **(http://hmmer.wustl.edu)**

## **Construction de profils : modèle de Gribskov**

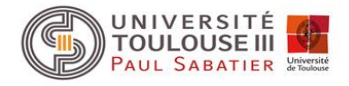

A partir d'un alignement multiple on construit une matrice à 21 colonnes (une par acide aminé plus une pour la pondération des indels) et *N* lignes (*N* longueur de l'alignement).

Calcul du score de l'acide aminé *a* à la position *p* :

$$
M(p,a) = \sum_{b=1}^{20} W(b, p)Y(a,b)
$$

**avec** *Y(a,b)* **poids dans la matrice de substitution pour les acides aminés** *a* **et** *b* **(PAM250) et** *W(b,p)* **poids de l'apparition de l'acide aminé** *b* **à la position** *p* 

$$
W(b, p) = \frac{n(b, p)}{N_R}
$$

*n(b,p)* **nombre observé de** *b* **à la position** *p N<sup>R</sup>* **nombre de séquences**

Exemple : position *i* donnée dans un alignement (4 séquences) : **L L S P** 

La valeur 
$$
M(i,A)
$$
 sera donne par :  $M(i,A) = \frac{1}{4}Y(A,S) + \frac{1}{4}Y(A,P) + \frac{1}{2}Y(A,L)$ 

# **Construction de profils : PsiBlast**

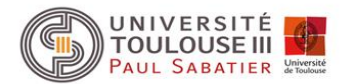

- recherche avec une séquence sonde des séquences similaires dans une base de données
- parmi les séquences identifiées, celles dont l'alignement à une *e-value* inférieure à un seuil donné sont utilisées pour construire une matrice de scores position-spécifique
- la sonde est utilisée comme référence pour construire l'alignement multiple (identifier les segments des différentes séquences de la banque s'alignant sur la sonde)

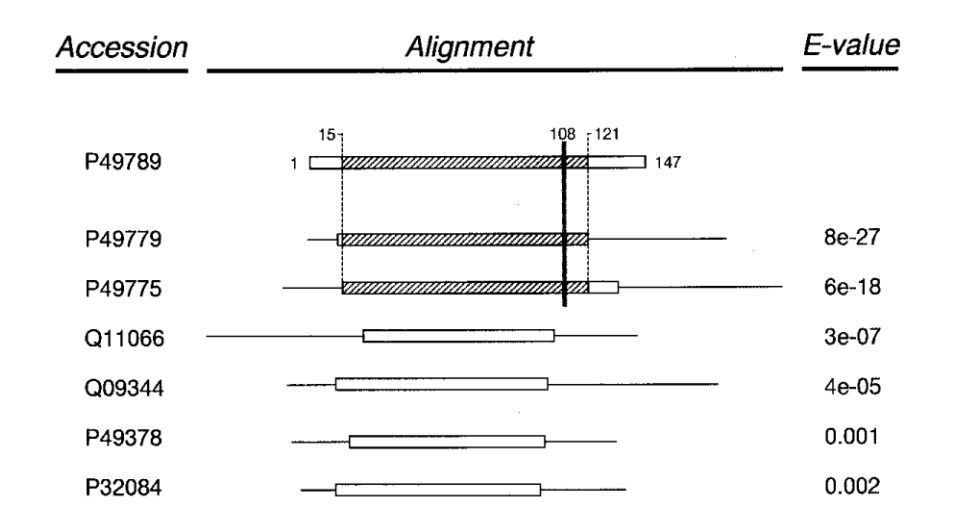

Pour simplifier, le profil aura la longueur du segment de la séquence sonde (délétions dans la sonde pas prises en compte), mais toutes les positions ne seront pas forcément représentées par le même nombre de séquences (ex: calcul pour la position 108, les 3 séquences grisées).

Des poids sont également donnés aux séquences en fonction de leur pourcentage de similarité (plus faible pour séquences proches).

# **Construction de profils : PsiBlast**

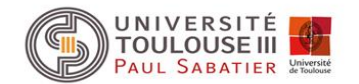

- Le profil ainsi dérivé est utilisé dans une nouvelle recherche sur la banque dans le but d'identifier de nouvelles séquences plus faiblement conservées en séquence.
- Même principe, les séquences présentant un alignement avec une *e-value* inférieure à un seuil donné sont conservées pour établir une nouvelle matrice de scores position-spécifique.

On arrête le processus d'itération (recherche/construction du profil) quand il y a convergence, *i.e.*, quand une nouvelle itération ne permet pas d'identifier de nouvelles séquences (le groupe de séquences est stable) ou si le nombre maximum d'itération fixé par l'utilisateur est atteint.

- Autres utilisations :
- On peut utiliser le profil dérivé par PsiBlast pour une nouvelle recherche sur une autre banque de données par exemple
- On peut aussi utiliser PsiBlast en lui fournissant un profil pré-calculé (dérivé d'un alignement multiple) et une séquence sonde

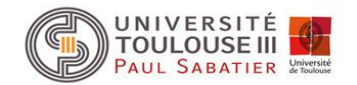

#### Alignement sans indels

Quand on considère un alignement multiple on s'aperçoit que les indels ont tendances à se localiser dans une même région des séquences permettant de définir des blocs alignés sans indels.

Dans ce cas, la probabilité qu'une nouvelle séquence *x* suive le modèle est donnée par :

$$
P(x | M) = \prod_{i=1}^{L} e_i(x_i)
$$

Avec *L* longueur du bloc, *x<sup>i</sup>* l'acide aminé présent à la position *i* de la séquence *x* et *ei*(*xi*) la probabilité d'observé l'acide aminé *x<sup>i</sup>* à la position *i*

En général, on est plus intéressé par le rapport de cette probabilité sur la probabilité de *x* suivant un modèle aléatoire, soit :

$$
S = \sum_{i=1}^{L} \log \frac{e_i(x_i)}{q_{xi}}
$$

Une telle approche est connue sous le nom de position specific scoring matrix (PSSM). Une PSSM contient les valeurs :  $log \frac{e_i(x_i)}{e_i(x_i)}$ *i x q*

Une PSSM peut être utilisée pour chercher un match dans une séquence *x* de longueur *N* en calculant Sj pour chaque point de départ *j* dans *x*, *j* allant de 1 à *N-L*+1.

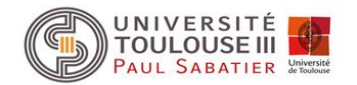

Une PSSM peut être vue comme un HMM avec une structure répétitive d'états, mais différentes probabilités d'émission à chaque position. Cela fournira un modèle probabiliste complet pour une famille de séquences. Les probabilités de transition entre états seront alors de 1 (pas de choix).

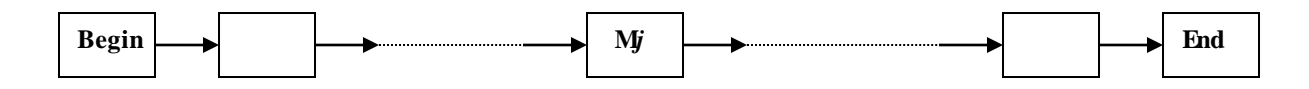

Les états sont appelés match *M*, et la probabilité d'émission de l'acide aminé *a* à l'état *M<sup>i</sup>* est appelée *eMi*(*a*)

Ceci ne permet cependant pas de capturer toutes les informations d'un alignement multiple et notamment la localisation des indels. Il nousfaut donc prendre en compte ces informations.

Un alignement multiple peut être décrit par trois états :

- match *M*
- délétion *D*
- insertion *I*

Insertion, nouveaux états*Ii* utilisé pour représenter une insertion aprèsle résidu dansl'état *Mi*

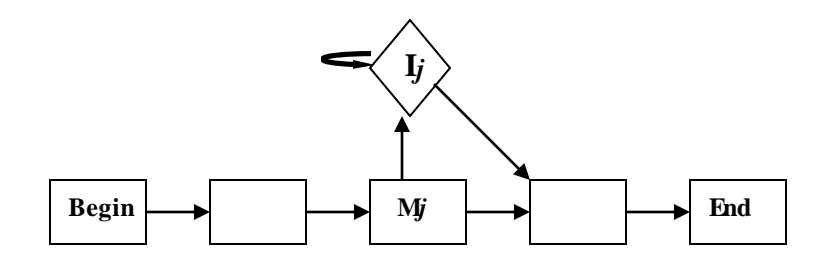

Probabilité d'émission pour l'état  $I_i$ :  $\mathcal{C}_{Ii}(a)$ En général, considérée comme distribution du bruit de fond  $q_a$ 

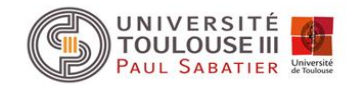

Représentation des délétions.

Une délétion dans la séquence *x* correspond à un segment de séquence présent dans l'alignement multiple mais absent dans *x*. Elle pourrait donc être représentée comme un saut entre deux états non voisins :

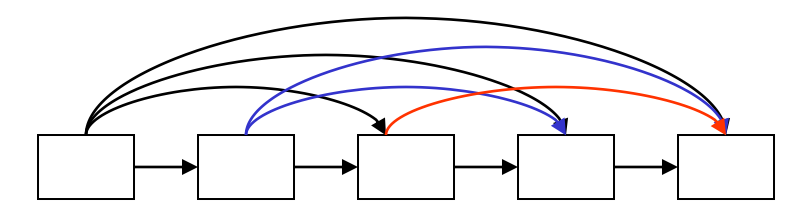

Cependant, si nous voulons permettre de longues délétions dans un modèle cela va générer un très grand nombre de transitions. Les délétions vont donc être décrites par des états D*j*, appelés états silencieux car ils n'émettent aucun symbole (c'est aussi le cas des états Begin et End). Comme les états silencieux n'émettent pas de symbole, on peut donc aller de n'importe quel état « réel » à n'importe quel autre état « réel » postérieur sans émettre de symbole.

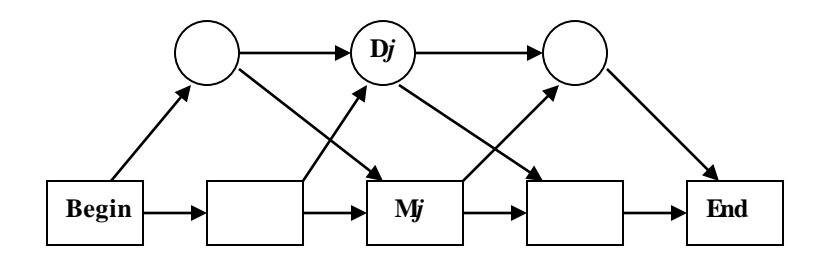

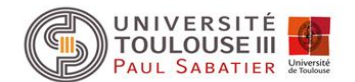

HMM complet pour modéliser un alignement multiple

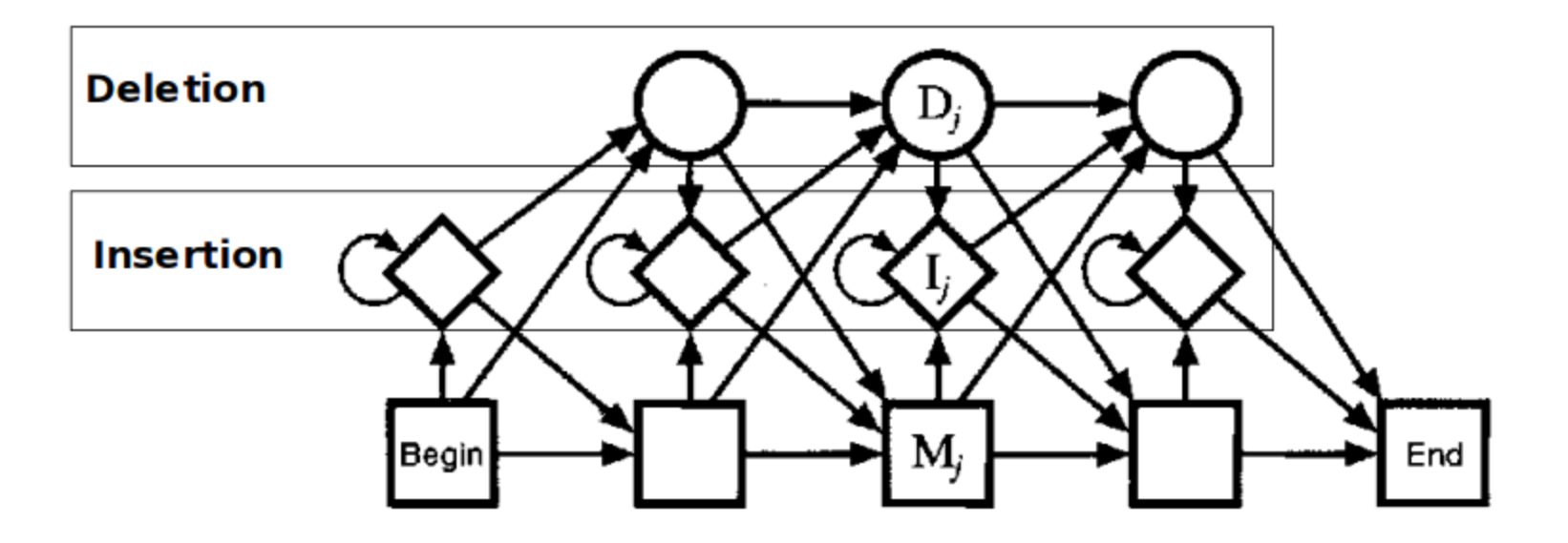

Les transitions entre les états d'insertion et de délétion ont été rajoutés même si en fait ils sont très improbables. Ne pas les prendre en compte a un effet négligeable sur le calcul du score, mais cela peut créer des problèmes lors de la construction dumodèle.

## **Profils HMM : conclusion**

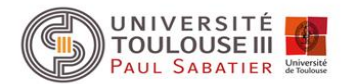

Les profils HMM sont des modèles probabilistes qui intègrent les changements évolutifs survenus dans un ensemble de séquences apparentées (c'est-à-dire un alignement de séquences multiples). Pour cela :

- $\triangleright$  ils capturent des informations spécifiques à la position sur le degré de conservation de chaque acide aminé dans chaque colonne de l'alignement.
- $\triangleright$  Ils saisissent aussi des informations importantes comme le degré auquel les gaps et les insertions se sont produites.
- Contrairement à d'autres algorithmes de détection d'homologie de séquence, les profil HMM utilisent des pénalités de gap et des probabilités de substitution dépendant de la position, qui reflètent mieux la réalité biologique

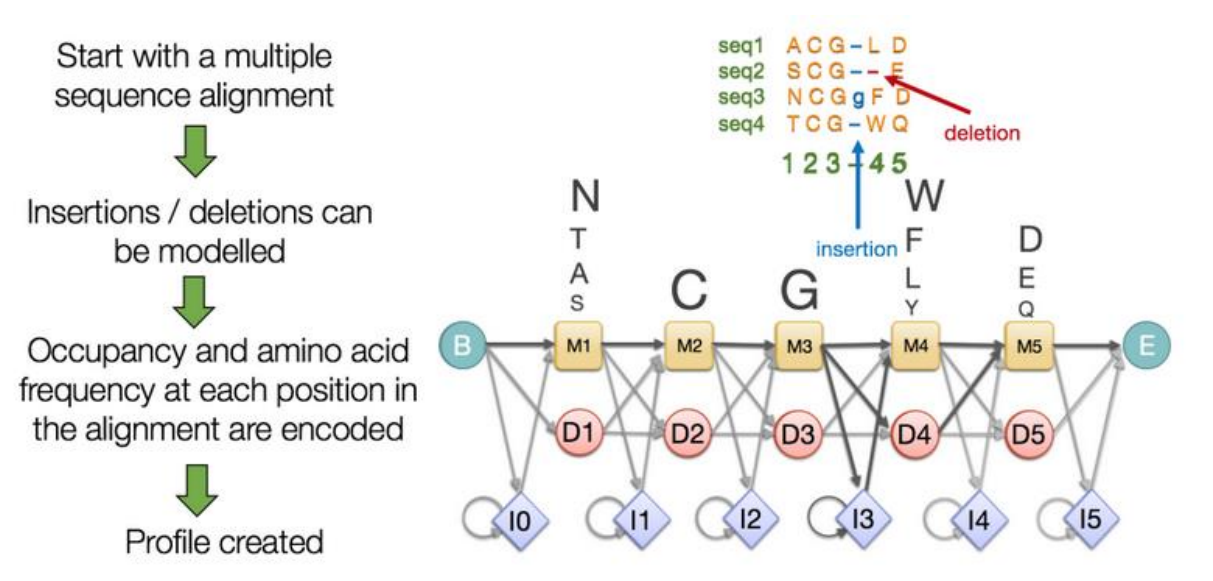

## **Profils HMM : estimation des paramètres**

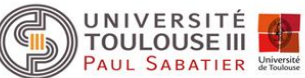

Sachant maintenant modéliser un alignement multiple par un HMM, comment estimer les paramètres de celui-ci pour représenter une famille de séquences.

Dans un premier temps, il faut décider de la longueur du modèle, c'est à dire dans l'alignement multiple, quelles sont les positions qui vont être assignées à des états match.

Prenons l'exemple suivant **(extrait de Durbin et al. (1998), Biological sequence analysis, Cambridge University Press)** :

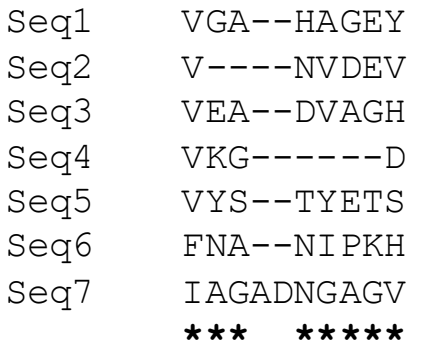

Dans cet alignement, les positions repérées par des \* vont être modélisées comme des états match, soit un modèle de longueur 8. Une règle heuristique simple qui marche bien, considérer comme des insertions, les positions de l'alignement pour lesquelles plus de 50% des séquences présentent un gap.

Il existe cependant des techniques plus sophistiquées (cf Durbin et al.).

## **Profils HMM : estimation des paramètres**

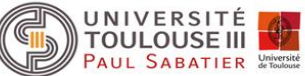

Pour estimer les probabilités de transition et d'émission, nous utiliserons les formules vues précédemment :

$$
a_{kl} = \frac{A_{kl} + r_{kl}}{\sum_{l'} A_{kl} + r_{kl'}} \quad \text{et} \quad e_k(b) = \frac{E_k(b) + r_k(b)}{\sum_{b'} E_k(b') + r_k(b')}
$$

On va appliquer ici la méthode la plus simple pour les pseudocounts, la méthode de Laplace qui consiste à ajouter 1 à chaque fréquence. Si on considère l'état *M1*:

Probalités d'émission

$$
e_{M1}(V) = \frac{5+1}{17+6+2+2} = \frac{6}{27}
$$
 17 aa ne sont pas présents  
5V, 1F et 11  

$$
e_{M1}(F) = e_{M1}(I) = \frac{2}{27}
$$
 et  $e_{M1}(a) = \frac{1}{27}$  Pour tout acide aminé a  
different de F.V,I

Probalités de transition

 $1 M 2 = \frac{6+1}{2} = \frac{7}{16}$  $a_{M1M2} = \frac{0.11}{7 + 2 + 1} = \frac{7}{10}$  $=\frac{6+1}{2}=\frac{7}{16}$  $\frac{1}{2+1}$ 

6 transitions vers un match, 1 transition vers une délétion, 0 transition vers une insertion

$$
a_{M1D2} = \frac{2}{10} \qquad \text{et} \qquad a_{M1I2} = \frac{1}{10}
$$

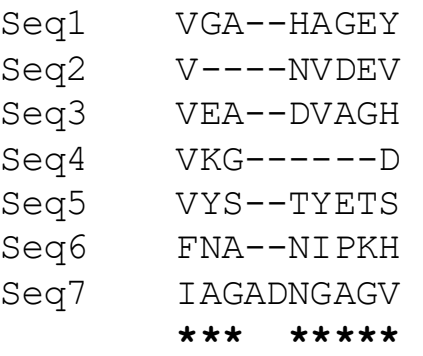

## **Profils HMM : estimation des paramètres**

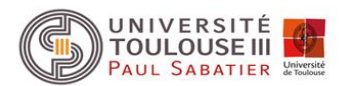

#### Exemple :

**Deletion states** 

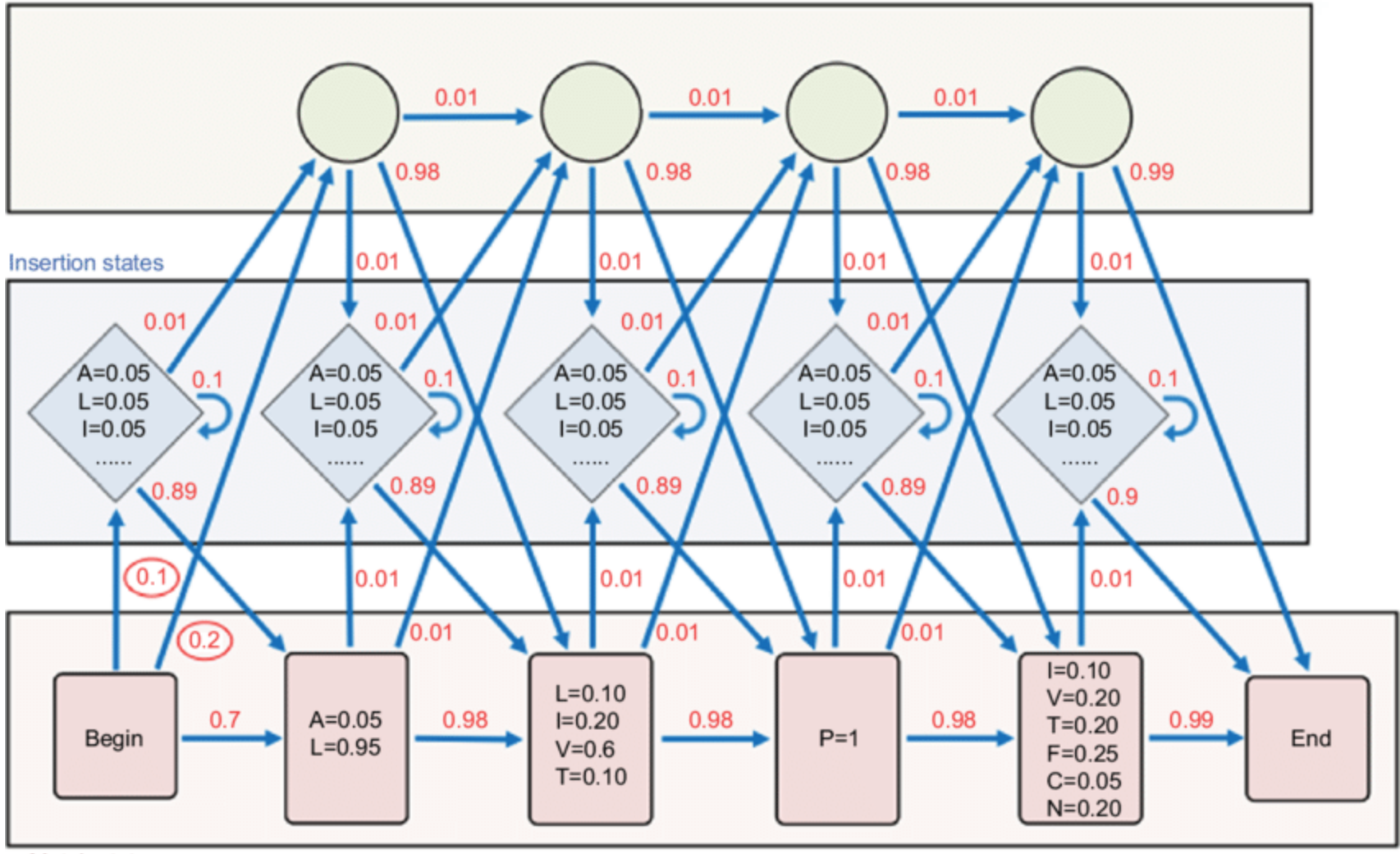

**Match states** 

# **Recherche avec des profils HMM**

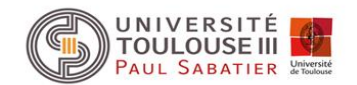

Raison principale de construire des profils HMM Recherche si une séquence appartient à la famille

Dans un premier temps, on suppose que l'on utilise un alignement global. On va rechercher si notre séquence possède des matches significatifs avec notre profil HMM.

Deux possibilités pour obtenir la valeur du match :

 utilisation des équations Viterbi pour trouver l'alignement le plus probable *\** de notre séquence *x* et sa probabilité *P(x, \* M),*

 utilisation des équations forward pour calculer la probabilité complète de *x* sommée sur tous les chemins possibles *P(x|M)*.

Dans chaque cas, pour évaluer les matches potentiels, on va considérer le log-odds ratio de la probabilité résultante sur celle obtenue par cette même séquence *x* mais dans le cas d'un modèle aléatoire

$$
P(x | R) = \prod_i q_{x_i}
$$

## **Recherche avec des profils HMM**

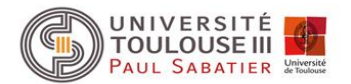

Algorithme de Viterbi établi spécifiquement pour les profils HMM avec le calcul direct des log-odds values. On va donc travailler dans l'espace des logs.

$$
V_j^M(i) = \log \frac{e_{M_j}(x_i)}{q_{x_i}} + \max \begin{cases} V_{j-1}^M(i-1) + \log a_{M_{j-1}M_j} \\ V_{j-1}^I(i-1) + \log a_{I_{j-1}M_j} \\ V_{j-1}^D(i-1) + \log a_{D_{j-1}M_j} \end{cases}
$$

$$
V_j^I(i) = \log \frac{e_{I_j}(x_i)}{q_{x_i}} + \max \begin{cases} V_j^M(i-1) + \log a_{M_jI_j} \\ V_j^I(i-1) + \log a_{I_{j}} \\ V_j^D(i-1) + \log a_{D_jI_j} \\ V_j^D(i-1) + \log a_{M_{j-1}D_j} \end{cases}
$$

$$
V_j^D(i) = \max \begin{cases} V_{j-1}^M(i) + \log a_{M_{j-1}D_j} \\ V_{j-1}^I(i) + \log a_{I_{j-1}D_j} \\ V_{j-1}^D(i) + \log a_{D_{j-1}D_j} \end{cases}
$$

Equations générales mais on peut de pas avoir de score d'émission dans l'équation  $\,V^{I}_{j}(i)\,$ 

Si on suppose que la distribution des émissions dans les états I est la même que celle du bruit de fond (log 1 = 0). De même, les termes de transitions  $D \rightarrow I$  et  $I \rightarrow D$  peuvent ne pas être présents.

## **Modèle pour alignement local**

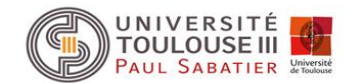

Permet en plus des matches répétés à des sous-parties du profil

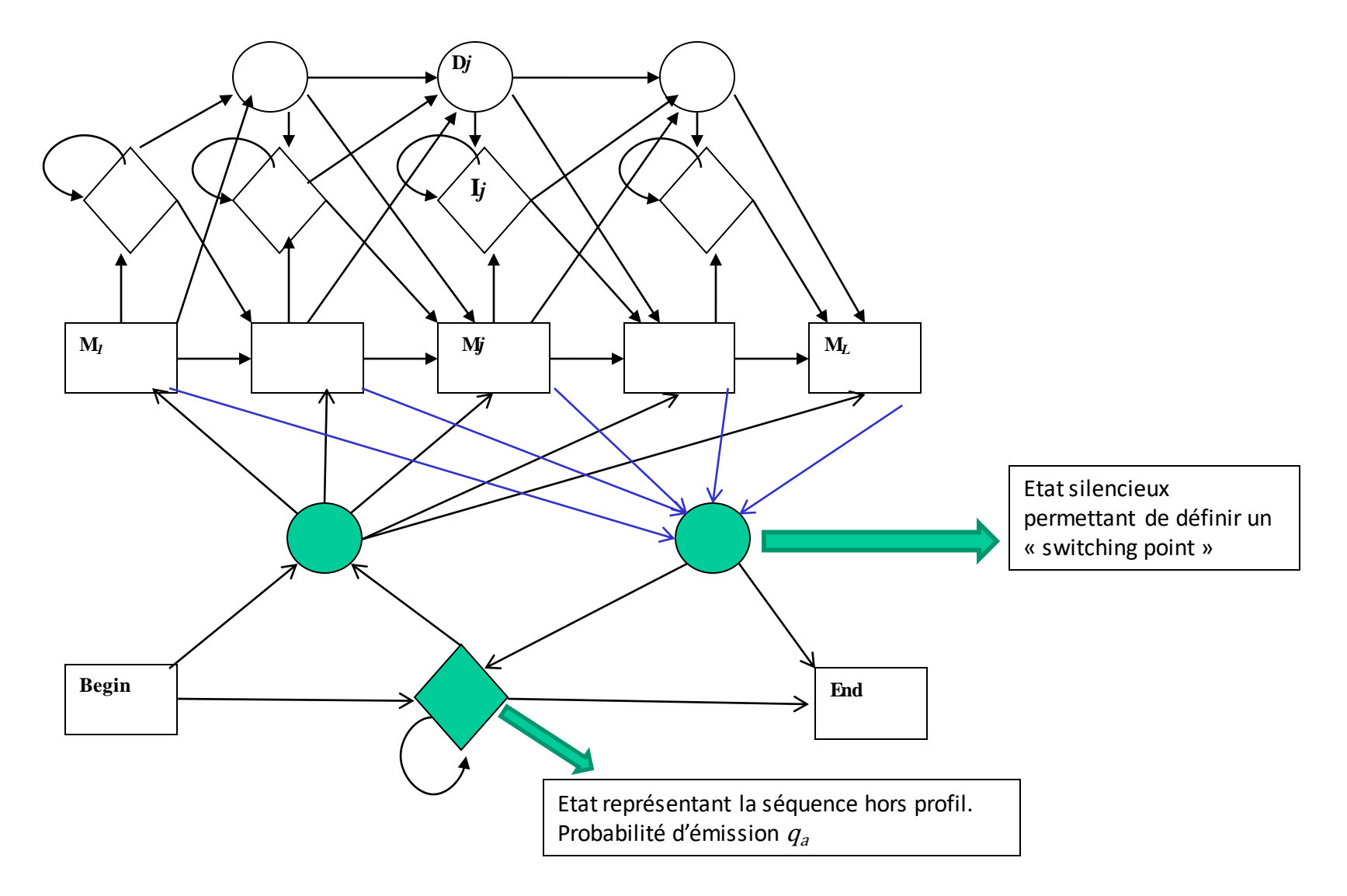

## **La suite HMMER**

![](_page_54_Picture_1.jpeg)

Le package HMMER, version courante HMMER3, correspond à une collection de programmes qui réalisent différentes fonctions en utilisant des HMM, dont :

- $\triangleright$  La construction de profils HMM
	- *hmmbuild* construct profile HMMs from multiple sequence alignments
- $\triangleright$  La recherche de similarité avec des profils
	- *hmmscan* search protein sequences against a profile HMM database
	- *hmmsearch* search profile HMMs against a sequence database
- $\triangleright$  La recherche de similarité aussi avec des séquences
	- *phmmer* search protein sequences against a protein database (like BlastP)
	- jackhmmer iteratively search sequences against a protein database (like PsiBlast)
	- nhmmer search DNA/RNA queries against a DNA/RNA sequence database
	- nhmmscan search nucleotide sequences against a nucleotide profile
- $\triangleright$  Autres fonctions dont
	- hmmalign align sequences to a profile HMM

Développé en C par Sean Eddy, Travis Wheeler et HMMER development team Déposé dans GitHup : https://github.com/EddyRivasLab/hmmer Site web : http://hmmer.org/